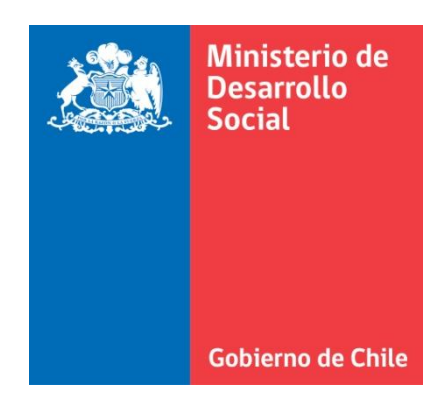

# METODOLOGÍA DE EVALUACIÓN EX - POST PARA PROYECTOS DE EXTENSIÓN DE REDES EN ELECTRIFICACIÓN RURAL

# Ministerio de Desarrollo Social

División de Evaluación Social de Inversiones Departamento de Estudios

Por la **Ley No20.530 Título I, Art.1**: Créase el **Ministerio de Desarrollo Social** como la Secretaría de Estado encargada de colaborar con el Presidente de la República en el diseño y aplicación de políticas, planes, y programas en materia de equidad y/o desarrollo social, especialmente aquellas destinadas a erradicar la pobreza y brindar protección social a las personas o grupos vulnerables, promoviendo la movilidad e integración social y la participación con igualdad de oportunidades en la vida nacional (...)"

El presente documento, forma parte de las publicaciones que se suman a esta nueva institucionalidad.

Departamento de Estudios División de Evaluación Social de Inversiones, Ministerio de Desarrollo Social

Gobierno de Chile

Agosto de 2013

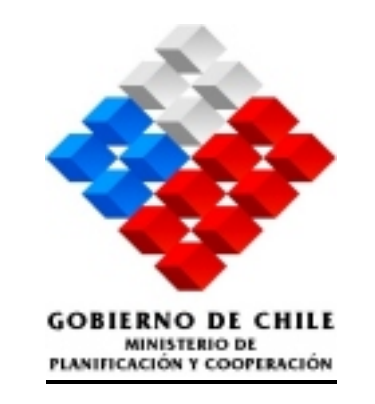

# **"METODOLOGÍA DE EVALUACIÓN EX - POST PARA PROYECTOS DE EXTENSIÓN DE REDES EN ELECTRIFICACIÓN RURAL"**

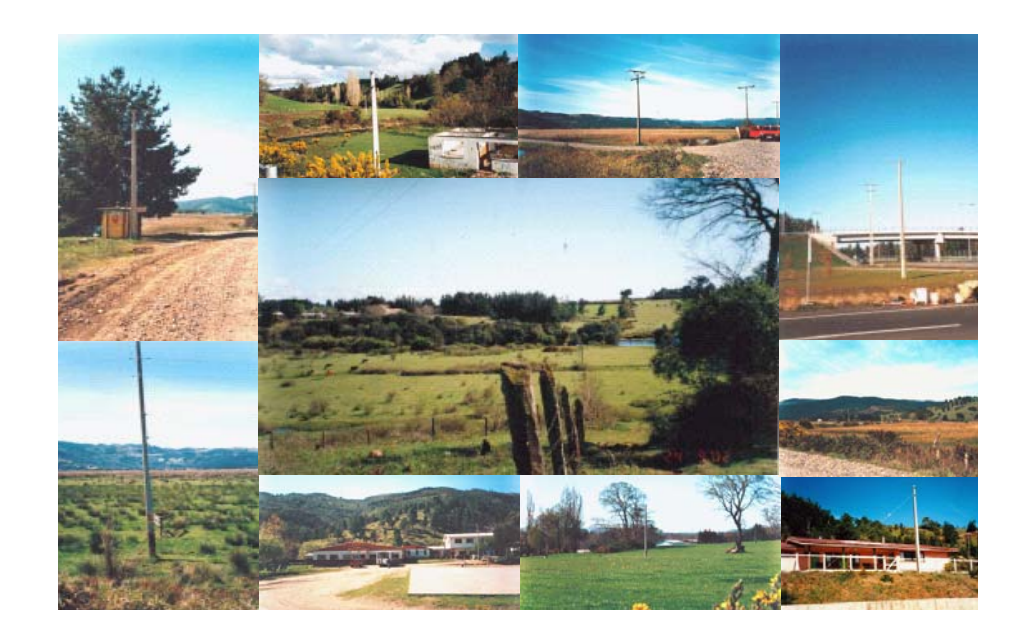

JUNIO DE 2005

# "MANUAL DE LA METODOLOGÍA DE EVALUACIÓN EX-POST DE PROYECTOS DE ELECTRIFICACIÓN RURAL"

#### **INDICE**

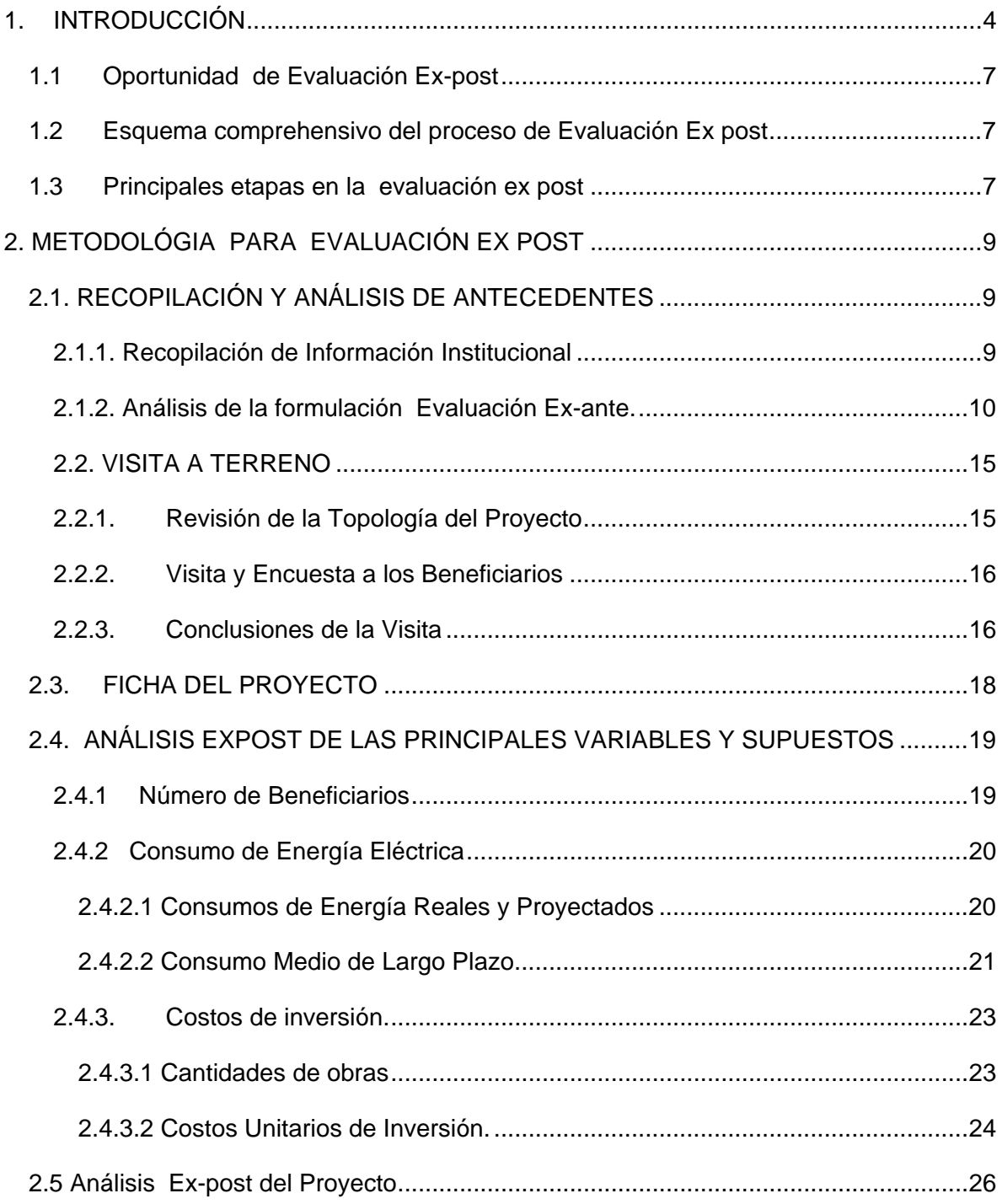

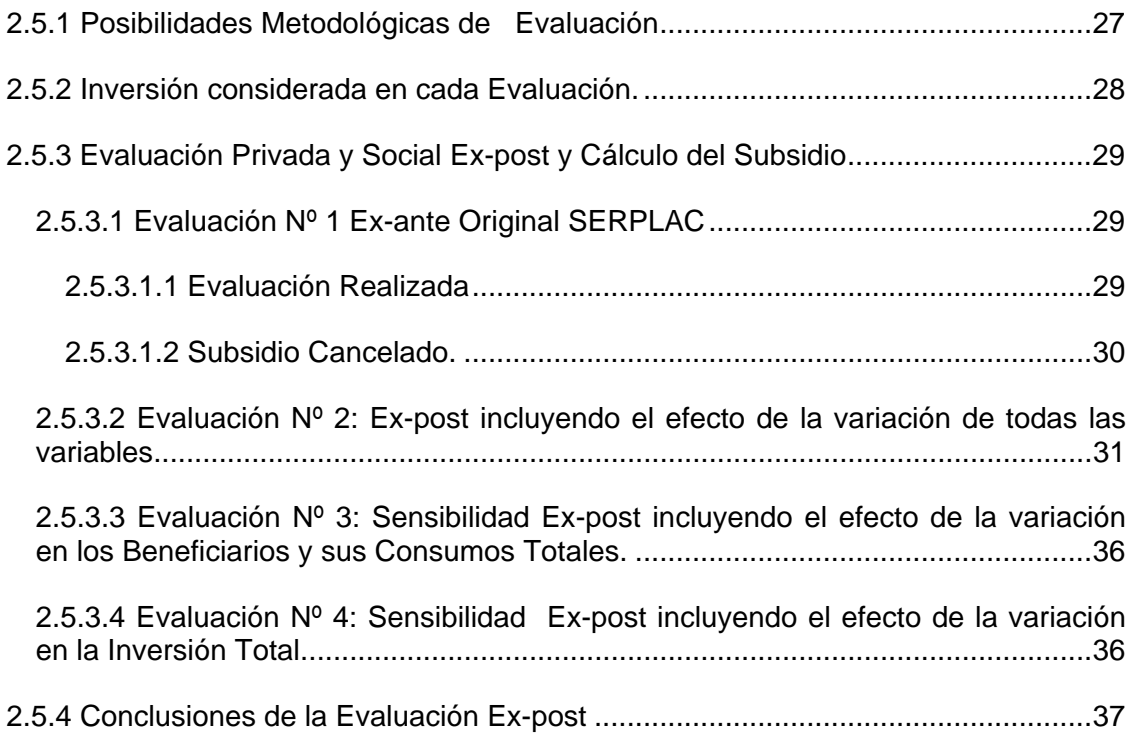

# **1. INTRODUCCIÓN**

Este informe sintetiza una propuesta metodológica para llevar a cabo la evaluación expost de proyectos de electrificación rural dentro del marco de trabajo del Programa de Electrificación Rural diseñado por el Estado de Chile y cuyas metas apuntan al menos a una cobertura de 90% de la población rural.

El Sistema Nacional de Inversiones, administrado por MIDEPLAN, efectúa una evaluación técnica económica ex-ante de los proyectos de inversión, otorgando su aprobación a aquellas iniciativas para las cuales hay comprobación de la viabilidad y la rentabilidad social de las mismas. De igual forma, corresponde a MIDEPLAN, realizar y/ sistematizar evaluación ex post de las iniciativas de inversión para mejorar la pertinencia, calidad y eficiencia de los programas públicos, en un trabajo de cooperación entre el nivel central de gobierno y los servicios responsables de los mismos.

En su función evaluadora MIDEPLAN cuenta con instrumental técnico y las metodologías necesarias que permiten diagnosticar y analizar el desempeño de los organismos del Estado. Especial importancia cobra la evaluación de los proyectos de inversión de los organismos del Estado, la que contribuye a una mayor eficiencia y eficacia en el uso de los fondos públicos destinados a inversión.

Los objetivos de la evaluación ex-post se resumen en los siguientes:

- a) Determinar si la decisión de inversión fue la correcta. Aún cuando corresponde a una decisión histórica y nada se puede hacer para modificarla, representa una información básica para conocer cuanto en realidad se ganó o se perdió a través de la inversión realizada, sirviendo de base para orientar adecuadamente futuras decisiones de inversión.
- b) Sacar lecciones de la experiencia, verificando cuales fueron los aspectos críticos que modificaron la evaluación y proponiendo recomendaciones precisas al proceso de evaluación ex - ante, ya sea en la metodología propiamente tal o en los procedimientos de estimaciones de flujos, tanto de beneficios como de costos.
- c) Proponer si corresponde, medidas para mejorar la eficiencia operacional del proyecto y para alcanzar los objetivos previstos.
- d) Identificar y determinar los cambios que se han generado como consecuencia directa de la iniciativa de inversión evaluada.

La evaluación ex-post puede ser de proceso o impacto. La distinción fundamental entre ambas reside en su finalidad. La primera persigue mejorar la eficiencia operacional del proyecto y la segunda determinar los cambios que este ha producido. El diseño de esta propuesta metodológica para la evaluación ex-post de proyectos de electrificación rural, es el resultado de un trabajo previo de investigación y análisis de tres proyectos específicos cuya evaluación ex post fue encargada a 2 consultoras independientes y a los cuales se les aplicó la Metodología de Evaluación de Proyectos Ex-ante vigente hasta el año 2003. Estos son:

- Proyecto "Instalación electrificación Puralaco Chanquen. Pto Esperanza, Comuna de Toltén"; IX Región; Cod. BIP 20084058-0
- Proyecto "Instalación electrificación rural Pailahueque, Comuna de Victoria"; IX Región; Cod. BIP 20087398-0
- Proyecto "Construcción Electrificación Rural Sector Millapoa. Comuna de Nacimiento"; VIII Región; Cod.BIP 20085152-0

Dado que los proyectos antes individualizados son de extensión de redes para conexiones domiciliarias, el presente documento presenta una metodología de evaluación ex post, que es válida sólo para este tipo de proyectos de electrificación rural.

El objetivo genérico de estos proyectos es: "Disponer de corriente eléctrica, de intensidad homogénea, en forma permanente, en la capacidad contratada, para cada uno de los beneficiarios de cada proyecto"

Partiendo de la base que el objetivo principal de una evaluación ex-post es la valoración de eficacia y eficiencia de los proyectos, en lo económico , en lo técnico y en lo político, la metodología propone un análisis sistémico del proceso, centrando su atención tanto en las expectativas de los usuarios y compromisos asociados, en el cálculo y asignación del subsidio, en la rentabilidad social de los proyectos, en la calidad técnica del la conexión lograda y por último en el nivel de satisfacción y de los usuarios y su autonomía futura como consumidores exigentes en cuanto a calidad del servicio .

Se ha estructurado un método donde se analizan los distintos aspectos de carácter técnico que tienen importancia en el diseño y ejecución del proyecto: localización del proyecto, tecnología a emplear (en este caso red convencional), cantidad y disposición de beneficiarios, normas técnicas y regulatorias, etc., como también los aspectos de carácter financiero, que tiene por finalidad el análisis de la racionalidad económica de las decisiones en materia de inversión, según los objetivos y la procedencia de los fondos para el subsidio.

Con el propósito de comprender en el proceso seguido en la etapa de preinversión de un proyecto de electrificación rural, se presentan a continuación los principales hitos seguidos:

• Preparación del proyecto

La preparación del proyecto se inicia con la demanda de un grupo de beneficiarios por contar con electricidad. Para ello el municipio contribuye a organizar el comité de electrificación rural de la localidad, y a reconocer personería en sus dirigentes cuyo elegidos por los vecinos. Este comité presenta oficialmente a la Municipalidad respectiva la solicitud por contar con suministro eléctrico. En oportunidades la iniciativa parte del municipio, el que conocedor del Programa Gubernamental, ofrece esta realización a los pobladores que pueden obtener este beneficio.

• Diseño del proyecto.

La secretaría de planificación comunal elabora un perfil de proyecto, que luego presenta a la unidad técnica de electrificación rural del gobierno regional (UTER), presente en algunas regiones o bien a la empresa de electricidad regional, solicitando la formulación de un proyecto de inversión, que cumpla con los requisitos exigidos por el Sistema Nacional de Inversiones.

La unidad técnica de electrificación rural, sea esta la unidad del gobierno regional o la empresa eléctrica regional, elabora un proyecto con su evaluación económica correspondiente, que presenta a la Municipalidad.

• Priorización y análisis técnico económico del proyecto

El proyecto es presentado por las empresas eléctricas a la **Municipalidad**, donde luego de ser priorizado por el Concejo Municipal, es enviado con una solicitud de **ingreso** al Sistema Nacional de Inversiones en oficinas de las Secretarías Regionales de Planificación y Coordinación (SERPLAC). Una vez aceptado el ingreso al Sistema Nacional de Inversiones, el proyecto es puesto a consideración del Intendente Regional, quien debe **seleccionar** la iniciativa para que esta sea revisada por el analista sectorial regional de MIDEPLAN. En caso de que el proyecto sea **recomendado** por MIDEPLAN, puede ser priorizado para ser financiado por el Consejo Regional de Desarrollo a solicitud del Intendente Regional.

La evaluación final aprobada por MIDEPLAN determina el **monto de subsidio máximo** que el proyecto puede recibir para una extensión determinada de líneas, una potencia determinada y una demanda de energía prevista para un determinado número de conexiones de usuarios. Este subsidio máximo es igual al VAN privado, con signo positivo.

• Proceso de negociación entre el Gobierno Regional y la empresa eléctrica

Una vez que el proyecto ha sido priorizado para ser financiado por el Consejo Regional (CORE), en algunas regiones se inicia un proceso de negociación entre el Gobierno Regional y la empresa eléctrica, que permite adecuar y precisar los alcances del proyecto e incluso obtener mayor número de beneficiarios detectados en forme tardía, con el subsidio máximo previamente determinado.

• Firma del Convenio entre el GORE y la empresa eléctrica

Una vez concluido el proceso de negociación, se firma el convenio entre el Gobierno Regional (GORE) correspondiente y la empresa eléctrica, indicándose montos del subsidio, aporte de la empresa y aporte de los beneficiarios. Además en él se indican el número total de beneficiarios del proyecto (=empalmes e instalaciones domiciliarias) y se describe de manera detallada el proyecto indicando cantidad y calidad de kilómetros de media tensión, baja tensión y número de subestaciones y empalmes domiciliarios.

• Financiamiento y puesta en servicio.

Conforme a lo estipulado en el convenio, el Gobierno Regional y el municipio traspasan los fondos a la empresa eléctrica, para que ésta ejecute las obras en plazo convenido. Una vez que la obra está ejecutada, se hace la presentación formal a la Superintendencia de Electricidad y Combustibles (SEC) para que el proyecto quede inscrito en esta institución fiscalizadora. Con la aprobación de SEC, se asegura a los beneficiarios que el proyecto cumple con todas las normas legales para entrar en operación. También la empresa eléctrica debe emitir un Informe de Término de Proyecto, para la recepción de obras y conocimiento del Gobierno Regional y SERPLAC.

# **1.1 Oportunidad de Evaluación Ex-post**

La evaluación ex-post debiera realizarse al menos 5 años después de haberse iniciado la operación del proyecto. La razón de ello es que este período permite evaluar adecuadamente la evolución de los principales parámetros que tienen injerencia en los resultados de la evaluación.

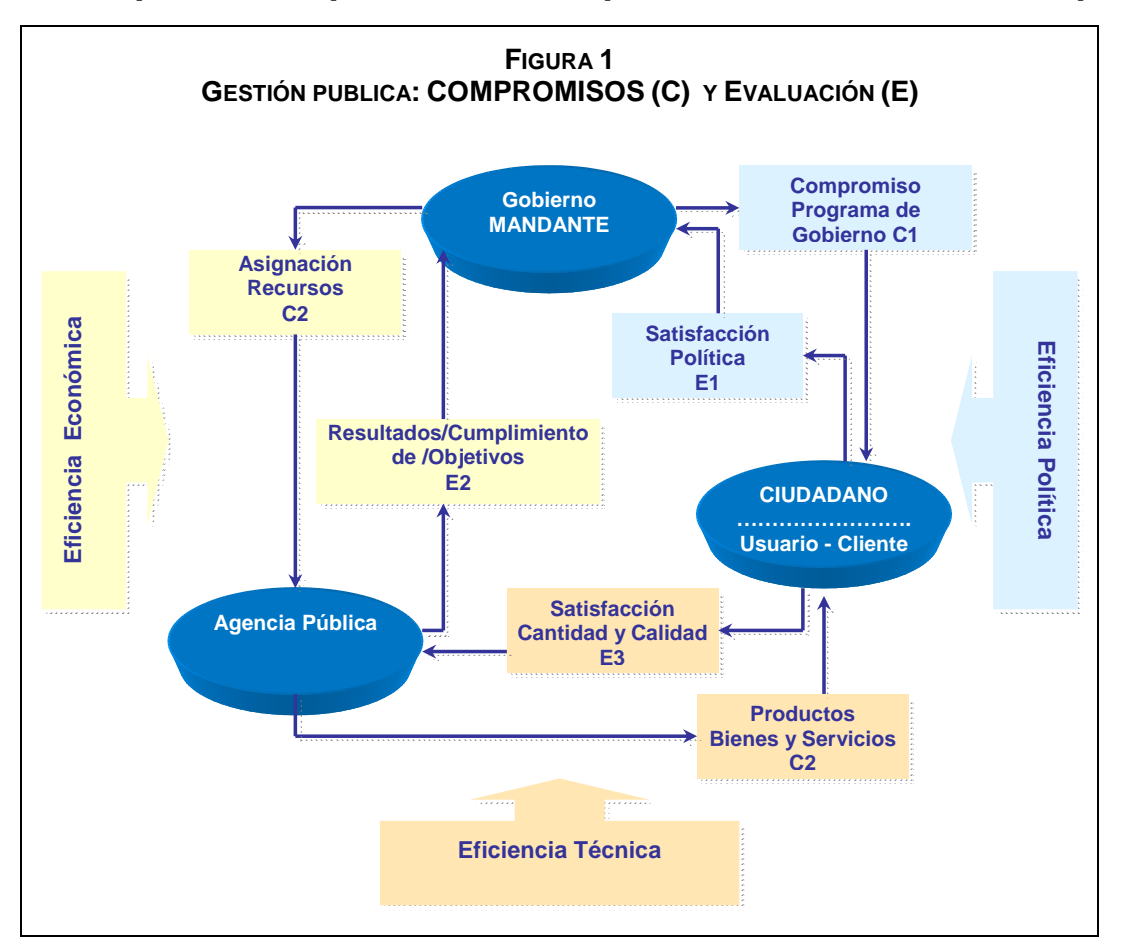

# **1.2 Esquema comprehensivo del proceso de Evaluación Ex post**

## **1.3 Principales etapas en la evaluación ex post**

Entendido lo anterior, la evaluación ex-post de proyectos de electrificación rural queda estructurada sobre la base de las siguientes tareas o actividades.

- Obtención de información sobre el proceso dio origen a la iniciativa
- Recopilación y análisis de antecedentes de la evaluación ex-ante.
- Visita a Terreno y recopilación de antecedentes ex-post.
- Revisión y verificación del Informe de Término de Proyecto o su elaboración si no lo hubiese.
- Evaluación ex-post del proyecto.
- Análisis ex-post de la validez de los principales parámetros y supuestos
- Conclusiones y recomendaciones derivadas del proceso y el análisis anterior.

# **2. METODOLÓGIA PARA EVALUACIÓN EX POST**

# **2.1. RECOPILACIÓN Y ANÁLISIS DE ANTECEDENTES**

#### **2.1.1. Recopilación de Información Institucional**

Con el fin de sentar las bases sobre las cuales se sustentará la evaluación ex post, se deben recopilar todos los antecedentes asociados al proyecto para sus distintas etapas: gestación, diseño, evaluación, postulación al subsidio, ejecución y operación. La información que se recopile debe ser útil tanto para corregir la evaluación ex-ante a futuro, como en la evaluación ex-post.

A continuación se sugiere el tipo de información que se recomienda obtener, indicando la institución en donde puede obtenerse y su utilidad dentro de la evaluación:

- Metodología de Evaluación Ex-ante de Proyectos de Electrificación Rural de MIDEPLAN: se obtiene directamente de MIDEPLAN vía internet, la cual es utilizada para el análisis de los antecedentes ex-ante y como base para la evaluación.
- Origen del proyecto, nómina de de los beneficiarios, sus aportes, se obtienen del municipio, específicamente de Secretaría Comunal de Planificación (SECPLAC) y de Dirección de Desarrollo Comunitario (DIDECO) y son utilizados para constatar información presentada en documento del proyecto que se evaluará.
- Documentos administrativos referidos al proyecto como convenio Gobierno Regional empresa eléctrica, inscripción en Superintendencia de Electricidad y Combustibles (S.E.C.), certificados del GORE, se obtienen de las fuentes originales y se utilizan para identificar fechas de los hitos del proyecto, monto del subsidio real entregado y número de beneficiarios en la puesta en servicio. Alternativamente puede obtenerse del Informe de Término del Proyecto en el Gobierno Regional.
- Planos de los proyectos, tanto los incluidos en el expediente para el análisis de SERPLAC, como los inscritos definitivamente en la SEC: Se obtienen de la institución evaluadora SERPLAC y también es necesario obtener el plano "As Built" de S.E.C., los que permiten verificar variaciones existentes entre la fecha de evaluación y de puesta en servicio. Los planos inscritos en SEC son utilizables para evaluar la topología real del proyecto, en terreno
- Copia de las servidumbres de paso pueden ser obtenidas en la empresa eléctrica o en Secretaría de Planificación Comunal. Estos documentos pueden ser útiles para explicar modificaciones de trazados y también para verificar el respaldo legal de conexiones tardías, cuando las haya.
- Consumos históricos de energía eléctrica, facturación histórica de los beneficiarios del proyecto, sistema de facturación y niveles de morosidad, se pueden obtener en la empresa eléctrica o de una muestra al azar de beneficiarios y se utiliza para el análisis ex-post de variables como el número de beneficiarios por año y el consumo de energía eléctrica.
- Obras ejecutadas: Se solicita a la empresa eléctrica las cantidades de obras realizadas y de no ser así, deben ser obtenidas del trabajo en terreno. Se utiliza para el análisis ex-post de variables como cantidades de obra.
- Los costos unitarios de inversión deben extraerse del proyecto presentado por la empresa eléctrica y luego cotejados con los costos que actualiza anualmente SEC. La opción de costo inicial; debe ser siempre los del proyecto analizado y recomendado por MIDEPLAN.

#### **2.1.2. Análisis de la formulación Evaluación Ex-ante.**

-

Una vez obtenida la información, principalmente la referida a la evaluación ex-ante, ésta deberá ser analizada y sistematizada de modo que permita tener una primera aproximación sobre los resultados de la evaluación.

La actividad principal en este paso metodológico es revisar el expediente de la evaluación ex ante existente en la SERPLAC y analizar la formulación del proyecto. Para que esta revisión sea útil es necesario asegurar que el expediente contenga al menos la versión definitiva de la planilla de evaluación. Para ello será necesario que el SNI incorpore la facilidad de almacenar como documento oficial de la administración <sup>1</sup> (electrónica o físicamente) tal documento que es clave para el control del proceso de toma de decisiones.

Para sintetizar la información relevante de la evaluación ex ante se debe recopilar y analizar la información de entrada de la evaluación ex ante y la de salida, para estos efectos se propone vaciar esta información en los siguientes cuadros tipo. Para facilitar la evaluación ex post, se recomienda que estos cuadros formen parte del Informe de Término de los proyectos y sea la SERPLAC el responsable de completarlos una vez que termine la revisión del proyecto y cargue el "RS" en el BIP

**La evaluación ex ante, también permite verificar y fijar la fecha y por tanto la moneda a la que se realizó los cálculos, de forma tal que todos los beneficios y costos de la evaluación ex post puedan ser actualizados a la misma fecha.** 

<sup>&</sup>lt;sup>1</sup> Nótese que este es un acto administrativo con todas las obligaciones de publicidad que impone la ley 19.880 sobre procedimiento administrativo.

| Datos generales                                           | Valor evaluación ex<br>ante | Observaciones respecto a<br>la fuente original del dato |
|-----------------------------------------------------------|-----------------------------|---------------------------------------------------------|
| Moneda                                                    |                             |                                                         |
| Tasa Crecimiento Anual Vivienda                           |                             |                                                         |
| Tasa de Impuesto (%)                                      |                             |                                                         |
| Tasa descuento Privada (%)                                |                             |                                                         |
| Tasa descuento Social (%)                                 |                             |                                                         |
| Horizonte de Evaluación (años)                            |                             |                                                         |
| Tipo de Cambio (\$/US\$)                                  |                             |                                                         |
| Cargo Fijo mensual (\$/mes)                               |                             |                                                         |
| Precio Energía (\$/KWH)                                   |                             |                                                         |
| Costo Energía pto. B (\$/KWH)                             |                             |                                                         |
| Costo Potencia pto. B (\$/KV)                             |                             |                                                         |
| Factor Mano de Obra Calificada                            |                             |                                                         |
| Factor Mano de Obra Semi -<br>Calificada                  |                             |                                                         |
| Mano<br>Obra<br>Factor<br>de<br><b>No</b><br>Calificada   |                             |                                                         |
| <b>Datos de Consumo Viviendas</b><br><b>Residenciales</b> | Valor evaluación ex<br>ante | Observaciones respecto a<br>la fuente original del dato |
| Nº Familias por Grupo CAS                                 |                             |                                                         |
| Consumos mensuales y precio<br>energía sin proyecto       |                             |                                                         |
| $\mathsf{Q}_{\mathsf{sp}}$                                |                             |                                                         |
| $P_{sp}$                                                  |                             |                                                         |
|                                                           |                             |                                                         |

**Cuadro 3.1. Información de entrada de la evaluación ex ante** 

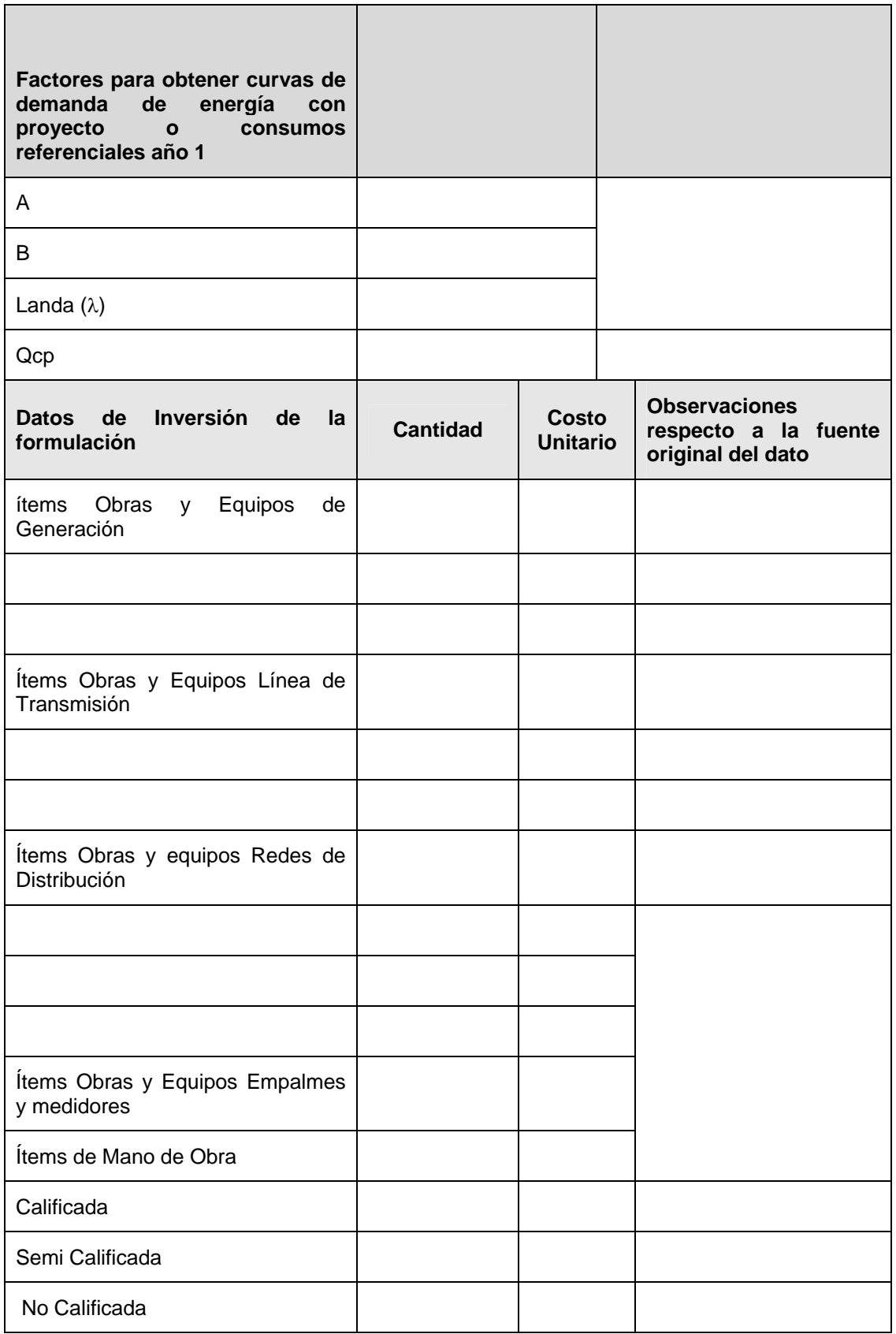

Se deberá analizar al menos, los siguientes ítems, los cuales se deberían encontrar en la carpeta de respaldo de la evaluación ex-ante y solicitarla a la institución evaluadora.

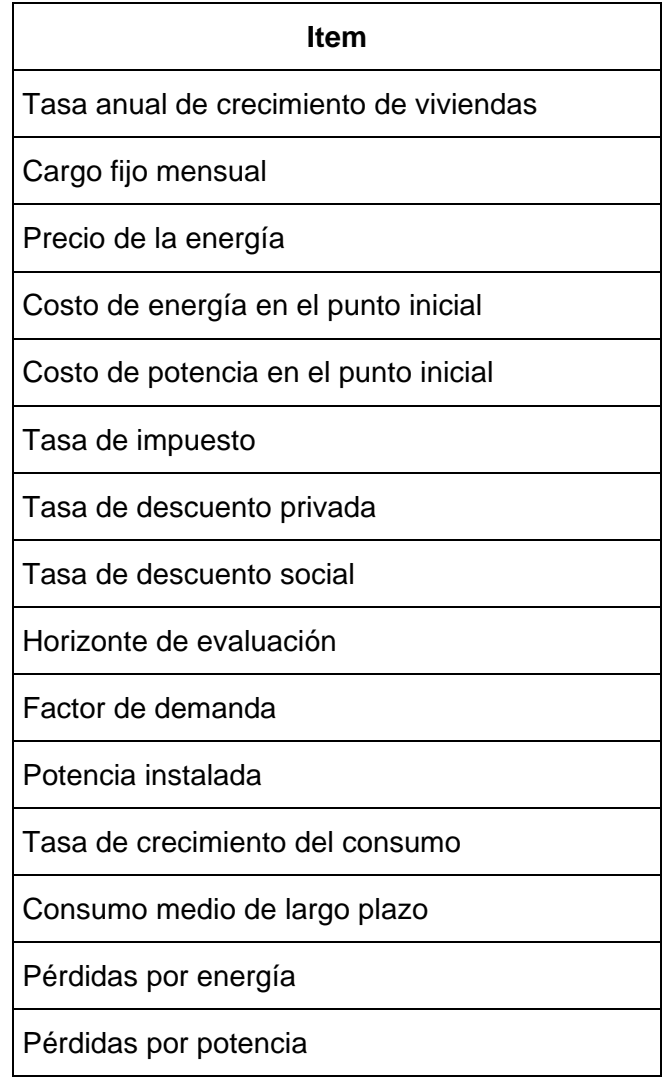

El análisis deberá centrarse en los valores y montos considerados. Para ello, dichos valores deberán ser comparados con datos de proyectos similares y con lo que estipule la reglamentación vigente, en especial lo referido a tarifas finales, costos de energía y potencia, entre otros. En todo caso los datos de la evaluación ex ante son la base de comparación con los datos colectados ex post, para las mismas variables.

A modo de referencia a continuación se entrega un análisis general de cada ítem.

- **Tasa de crecimiento de viviendas**: se recomienda utilizar una tasa de crecimiento de nuevas viviendas según la realidad de la localidad. Si bien una buena aproximación pueden ser los datos del último censo de vivienda, lo recomendable es que estos valores sean ajustados al nivel de distrito, de modo de reflejar la realidad del proyecto.
- **Cargo fijo mensual**: El cargo fijo deberá ajustarse a la reglamentación vigente, especialmente lo estipulado el la ley eléctrica vigente. Este valor deberá ser consistente con los valores que utiliza la empresa eléctrica en toda su área de

concesión. En aquellos casos que no sea una empresa con concesión (ej.: cooperativa eléctrica) los montos deberán ser similares a los utilizados en otras zonas por la empresa. Una fuente para estos datos de precios regulados es Comisión Nacional de Energía (CNE).

- **Precio de la energía:** Considerando que se trata de valores regulados, sólo habrá que verificar que los montos utilizados se ajusten a esta realidad. Para ello, se puede  $\cos$ consultar los estudios que emite la entidad reguladora $^2$ . Cabe destacar que los costos de operación y mantención del proyecto, están considerados en el precio de la energía, por lo que estos costos no serán considerados para el análisis, al momento de realizar las evaluaciones ex-post.
- **Costo de energía en el punto inicial:** El análisis es idéntico al caso del precio de la energía.
- **Costo de potencia en el punto inicial:** El análisis es idéntico al caso del precio de la energía.
- **Tasa de impuesto:** Se deberá verificar que se haya usado la tasa de impuestos vigentes.
- **Tasa de descuento privada:** Se deberá verificar que dicha tasa se enmarque en el valor que establece la ley para el sector eléctrico, fijada el 10% anual, actualmente.
- **Tasa de descuento social:** Se deberá utilizar la tasa descuento social que MIDEPLAN recomiende en el momento.
- **Horizonte de evaluación:** Se deberá verificar que el horizonte de evaluación sea el estipulado en la Metodología de Evaluación de Proyectos de Electrificación Rural vigente. (para extensión de redes existentes y micro centrales eléctricas es 30 años; para tecnologías alternativas fotovoltaica o eólica de autogeneración es de 10 años)
- **Factor de demanda:** Se deberá verificar que el factor de demanda se ajuste a la realidad del proyecto. A modo de referencia este valor debiera estar entre 30% y un 60%. En proyectos nuevos de sectores rurales el valor es más cercano a 60%.
- **Potencia instalada:** Se deberá verificar que la potencia instalada se ajuste a la realidad del proyecto. A modo de referencia este valor debiera estar entre 0.3 kW y 0.6 kW por beneficiario dependiendo de las características socio - económicas de los usuarios.
- **Tasa de crecimiento del consumo:** Se deberá verificar que la tasa de crecimiento se ajuste a lo estipulado en la Metodología de Evaluación vigente. (2004)
- **Pérdidas por energía:** Las pérdidas por energía en empresas de distribución eficientes suponen rangos que van desde un 6% hasta un 9%, válido para sectores urbanos concentrados. Las pérdidas de las empresas en sectores rurales

 $\overline{a}$ 

 $2$  En la actualidad es la Comisión Nacional de Energía es la encargada de calcular tanto los precios de nudo (precio al cual se transa la energía y potencia entre generadores y distribuidores), como los valores agregados de distribución (VAD). Es importante mencionar que la tarifa final es la suma del precio de nudo más el VAD.

aproximadamente duplican las pérdidas de sectores urbanos y pueden llegar a un rango entre 12 y 18%. En caso que las pérdidas técnicas por energía planteadas por la empresa sean superiores al rango, este valor deberá ser respaldado con base en estudios técnicos aceptados por la S.E.C.

• **Pérdidas por potencia:** Se deberá realizar el mismo análisis que en el punto anterior.

Este análisis de la información de la evaluación ex ante permitirá discernir sobre aquellas variables mas sensibles a considerar en la evaluación ex-post, teniendo presente que los más importantes siempre son los montos de inversión y el nivel de consumo de energía eléctrica.

#### **2.2. VISITA A TERRENO**

Se deberá realizar una visita a terreno con el objeto de completar y recopilar parte de la información detallada en el punto anterior, la cual deberá contemplar por lo menos los siguientes aspectos:

- Visita a dirigentes del Comité de electrificación que solicitó el proyecto; al Municipio (SECPLAC); a la inspectoría técnica, se sugiere realizar para recopilar antecedentes adicionales del proyecto; sobre el número de nuevos beneficiarios conectados y conocer el nivel de satisfacción de los generadores del proyecto.
- Visita y Encuesta a los beneficiarios del proyecto.
- Visita a las instalaciones y revisión de la topología del proyecto.

El objetivo de las dos últimas visitas y la información que es posible recopilar en ellas se detalla a continuación en los puntos 2.2.1 y 2.2.2.

#### **2.2.1. Revisión de la Topología del Proyecto**

Se debe realizar una visita técnica detallada a las instalaciones con el objeto de revisar la topología del proyecto (estructuras, incluidos postes, transformadores, líneas, empalmes y demás estructuras señaladas en el plano "As-Built" que se inscribió y fue aprobada por Superintendencia de Electricidad y Combustibles).

En esta visita se deberá recorrer el trazado de las líneas y medir los puntos más relevantes del trazado mediante la utilización de un GPS (equipamiento para determinar posicionamiento satelital) y/ó un odómetro (equipo para medir longitudes o distancias). En caso que por las condiciones climáticas o topográficas sea riesgoso recorrer el trazado, el evaluador se puede apoyar en los sistemas de información geográfica regionales, cuando exista un trazado normalizado y digitalizado en este sistema.

De esta forma se verificará exactamente las longitudes de las líneas y su correspondiente tipología permitiendo al evaluador contar con un detalle preciso de las instalaciones definitivas. Lo anterior se deberá complementar con fotografías de aquellos puntos que se estimen relevantes o importantes como lo son quiebres de línea, subestaciones y geografía del terreno.

La información deberá ser vaciada en un cuadro comparativo cuyo formato se presenta a continuación

#### **Cuadro Nº 1 Comparativo de Distancias**

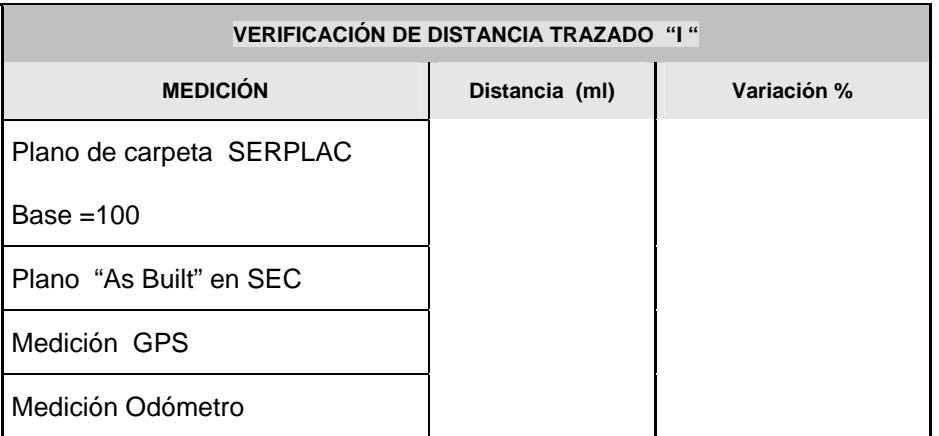

Donde:

**Trazado "i":** Corresponde al trazado que se está revisando. Un proyecto puede tener más de un trazado, por lo que i puede variar de 1 a n.

**Distancia Plano:** Corresponde a la distancia, medida en el plano correspondiente al proyecto (óptimamente el que se inscribió en la SEC), entre dos puntos de referencia. Esta distancia se puede expresar en metros o kilómetros.

A partir de los datos recopilados se deberá realizar un análisis comparativo de los mismos. El análisis se centrará en las diferencias tanto en metros como porcentuales. Las diferencias aceptables entre el promedio de distancias medidas con GPS y odómetro no deben superar el 10% respecto de los planos, para la aceptación de los mismos.

#### **2.2.2. Visita y Encuesta a los Beneficiarios**

Como parte de la visita a terreno se deberán realizar visita y encuesta a los beneficiarios del proyecto con el objeto de consultar por el nivel de satisfacción que manifiestan respecto del servicio. Para obtener mayores antecedentes para este tema, se sugiere también incluir en entrevistas a directores de las escuelas de la zona y administradores de postas de salud. También las entrevistas deben ser estructuradas para obtener información respecto a la entrega de información a los usuarios, sobre sus responsabilidades y derechos, como clientes de la empresa eléctrica.

A su vez, en esta visita se debe obtener información que ayude a realizar la evaluación ex-post, específicamente boletas o facturas del consumo eléctrico. Esta información será utilizada como herramienta de verificación de la información sobre consumos y facturación que entregue la empresa eléctrica.

#### **2.2.3. Conclusiones de la Visita**

Finalmente se deberá emitir un informe de la visita técnica a terreno resumiendo los principales aspectos de ésta. Entre éstos deberán considerarse:

- Nivel de satisfacción de los beneficiarios: aún cuando esta evaluación es del tipo cualitativa, es importante por cuanto permite evaluar la calidad del servicio y el impacto del proyecto en los beneficiarios. Las conclusiones de esta evaluación deben recogerse en las conclusiones finales del estudio.
- Evaluación del sistema de facturación (operatividad)
- Cantidad de beneficiarios conectados
- Nuevos beneficiarios
- Diferencias o similitudes entre la topología real de la red y lo indicado en el plano utilizado como referencia
- Instalación de sistemas productivos e identificación de otros usos de la energía diferentes de los propiamente residenciales, que hayan emergido en el periodo en operación y estimación del consumo en estos nuevos usos.
- Grado efectivo de satisfacción de usuarios y el cumplimiento de compromisos versus expectativas

# **2.3. FICHA DEL PROYECTO**

Como complemento de todo lo anterior, se deberá insertar la ficha de término del proyecto (ITPRO) que se integra en el anexo  $N^{\circ}$  1. En el caso de que el proyecto no tenga ese informe de término se sugiere al menos completar los datos de la siguiente ficha, que permiten conocer el marco administrativo y de gestión en el que se desarrolló originalmente la evaluación.

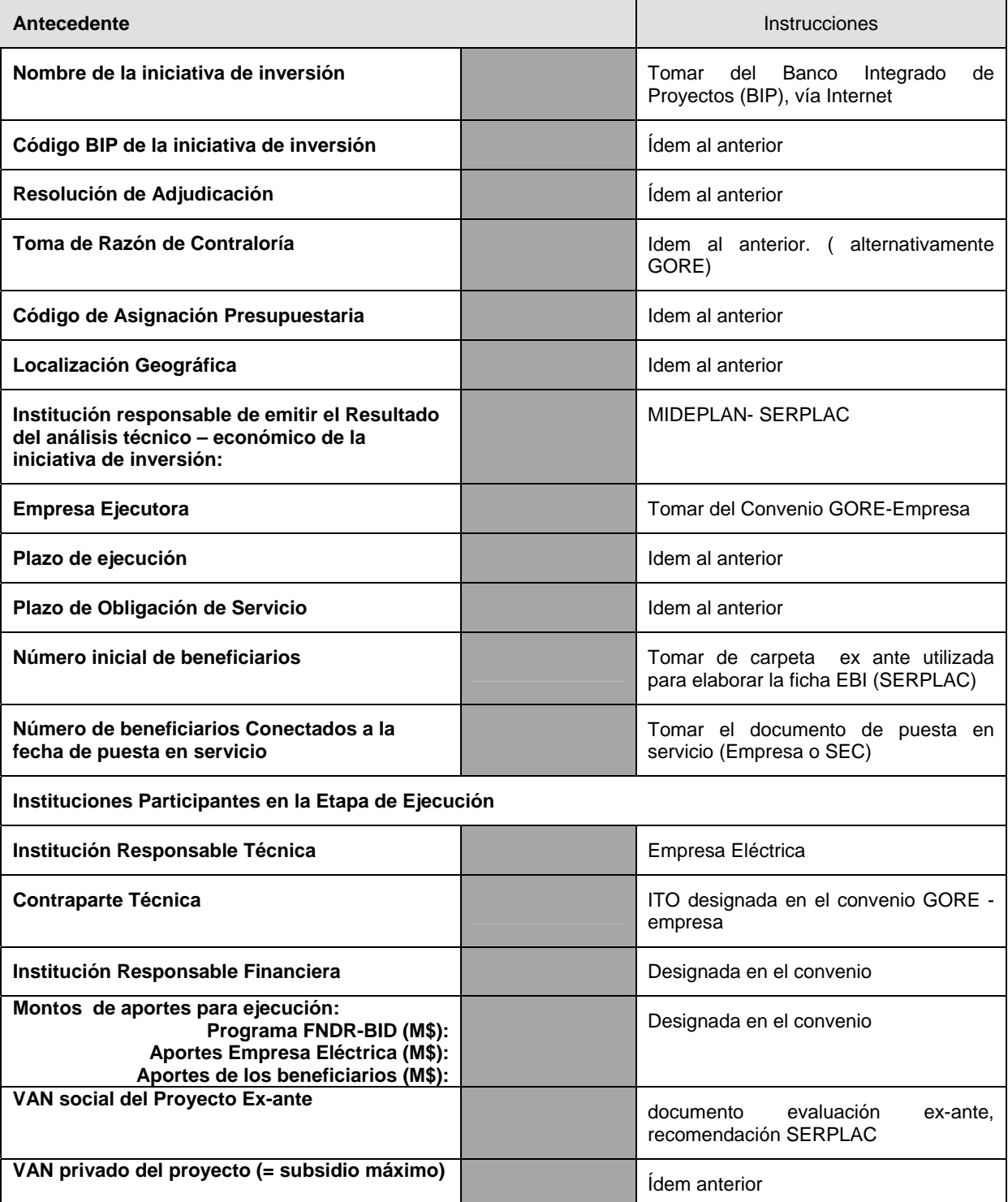

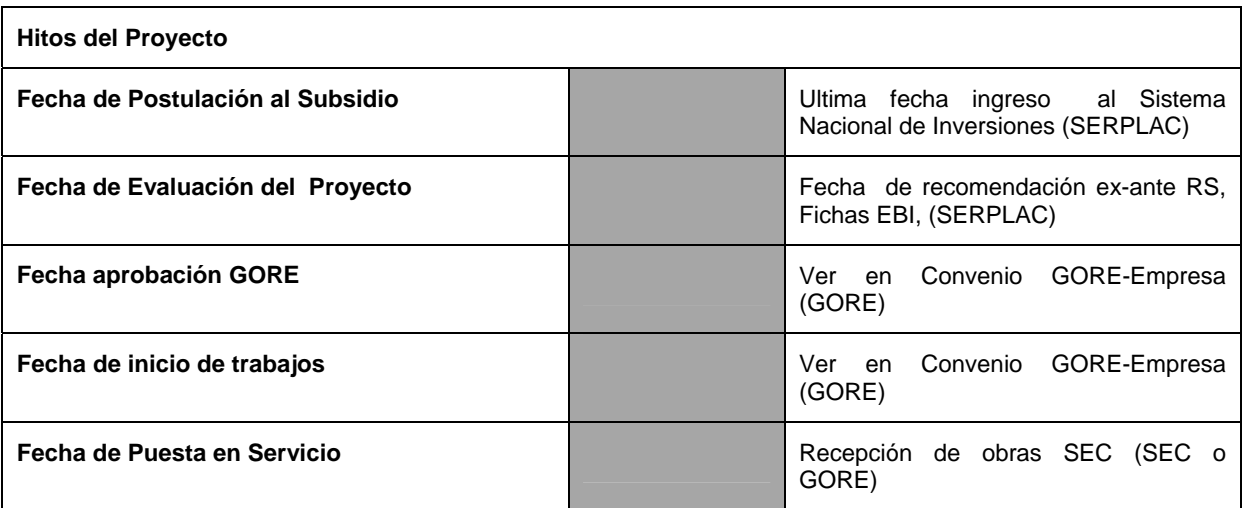

# **2.4. ANÁLISIS EXPOST DE LAS PRINCIPALES VARIABLES Y SUPUESTOS**

El análisis ex post de los principales parámetros y supuestos corresponde a la evaluación de aquellos aspectos técnicos que tienen mayor influencia o injerencia en los resultados de la evaluación. Esto no obsta que el evaluador pueda agregar otros.

#### **2.4.1 Número de Beneficiarios**

La evolución en el número de beneficiarios tiene tres etapas que se deben distinguir.

- a) **Inscripción tardía de usuarios**: corresponde a la incorporación de beneficiarios entre la fecha de evaluación de la SERPLAC y la fecha de la puesta en servicio.
- b) **Conexión de usuarios rezagados**: Corresponde a la incorporación paulatina de personas que no quisieron o no pudieron hacerlo antes de la puesta en servicio. La razón de ello es que muchas personas no se conectan porque al momento de ofrecerles una conexión, no pueden pagar la cuota correspondiente, o bien no se convencen inmediatamente de los beneficios de la energía eléctrica, y deciden hacerlo una vez que han visto que sus vecinos ya la tienen. La conexión de rezagados se da en un plazo de unos 4 a 5 años, y en general alcanza a la totalidad de usuarios potenciales del proyecto.
- c) **Crecimiento vegetativo de la población**: Una vez que la totalidad de las familias del sector se ha conectado, el crecimiento futuro está dado por la tasa de crecimiento vegetativo del sector medido en número de nuevas viviendas, que a falta de mejor información, se puede asimilar al de la comuna, según cifras censales del INE.

Con la información anterior se puede completar la Cuadro Nº 2, que muestra la información de la evolución en el número de beneficiarios, reflejando las tres etapas identificadas anteriormente.

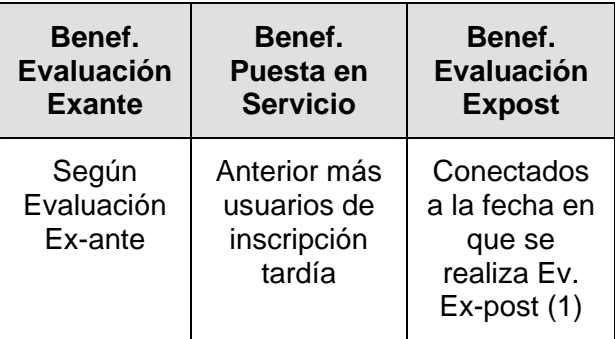

#### **Cuadro N° 2 Número Beneficiarios del Proyecto**

(1) Corresponde a: anterior más usuarios rezagados más (o menos) crecimiento vegetativo de la población hasta la fecha de la evaluación ex-post

La tasa de conexión se calcula en base a la información del número promedio de clientes asociados al proyecto entregado por la empresa eléctrica para cada año. Para el resto del período de evaluación se supone una tasa de crecimiento vegetativo consistente con el crecimiento mostrado en el período intercensal 1992 – 2002.

En la evaluación ex ante la estimación de la cantidad demandada tiene relación con la condición socioeconómica de las familias, el número de familias y el precio de la energía. En la evaluación ex post, el dato a obtener debe ser necesariamente el real, utilizando como variable más cercana a la demanda el consumo efectivo, a los precios reales.

### **2.4.2 Consumo de Energía Eléctrica**

#### **2.4.2.1 Consumos de Energía Reales y Proyectados**

El análisis de los consumos de energía eléctrica deberá comparar los consumos proyectados con los consumos reales obtenidos. La mejor fuente es en este caso los datos que proporcione la propia empresa eléctrica, a la que se solicitará ésta información. Con estos datos se obtendrán los consumos mensuales reales de cada beneficiario los cuales será conveniente validar con una muestra de boletas o facturas obtenidas en las visitas a terreno. En caso de que la empresa eléctrica niegue el acceso a los datos de consumo, la información histórica deberá ser obtenida de muestras representativas de consumidores en terreno.

#### **a) Validación de los datos**

A partir de la información obtenida en terreno sobre facturas o boletas de consumo de los propios beneficiarios, se obtendrán consumos reales de validación. Estos valores se comparan con los valores informados por la empresa eléctrica para esos mismos beneficiarios, si es que se obtiene. La información se vaciará en el siguiente cuadro comparativo

#### **Cuadro Nº 3 Validación de Consumos**

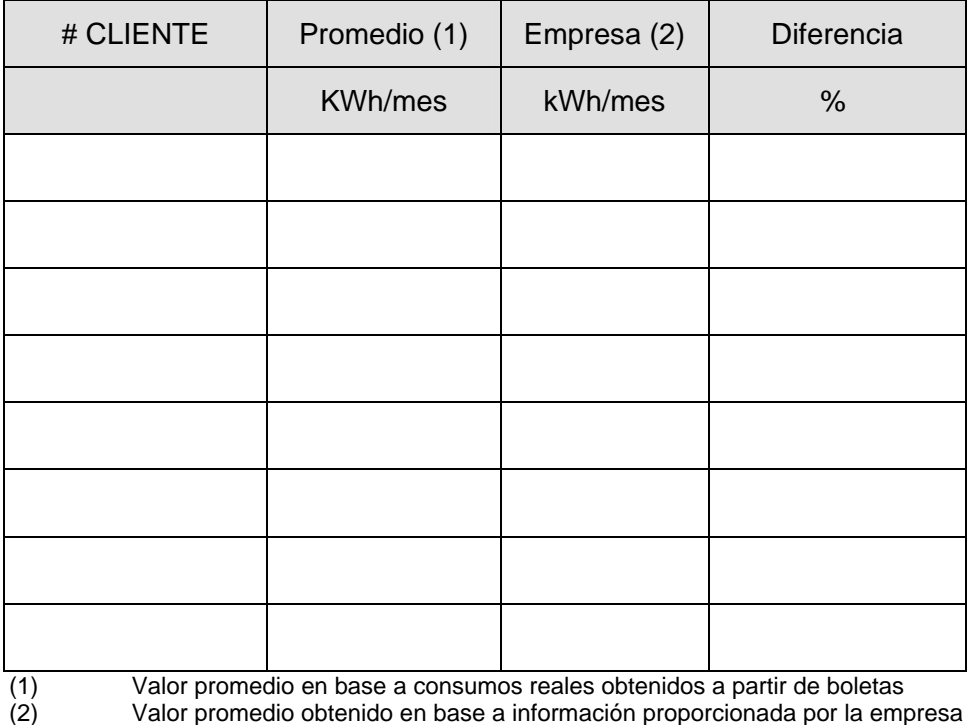

Al comparar ambos valores para un determinado periodo, la diferencia debe tender a cero, en caso de no ser así la información de la empresa puede considerarse que contienen errores o no es válida y deberá ser corregida. Tenga en cuenta que en el sector rural, puede haber rezagos importantes en facturación.

#### **b) Comparación de consumos proyectados y reales**

Una vez validada la información sobre consumos históricos de la empresa, se deberán comparar estos valores con los utilizados en la evaluación ex-ante e identificar las diferencias existentes.

Para ello la comparación se debe realizar respecto de los consumos medios mensuales por beneficiario, como también del consumo total anual.

#### **c) Evolución del Consumo**

Finalmente, se deberá realizar un análisis de la evolución del consumo, específicamente de su crecimiento, tanto como del considerado en la evaluación ex-ante como el crecimiento real obtenido.

#### **2.4.2.2 Consumo Medio de Largo Plazo**

Se ha observado que existe un efecto de aprendizaje entre los beneficiarios, que aumentan su consumo medio en los primeros años desde la electrificación, posiblemente debido al reemplazo de aparatos de combustión por equipamiento eléctrico y aumento de equipamiento en electrodomésticos.

Sin embargo, para los años posteriores a este efecto de aprendizaje el crecimiento del consumo medio se acerca asintóticamente a 0. Esto se traduce en consumos que crecen rápidamente y que luego se estabilizan en un plazo de 3 a 5 años.

En caso de que no se tenga información histórica de consumo, se puede utilizar la curva existente por regiones, para modelar el efecto de aprendizaje. En este caso, se deberá estimar el nivel de consumo medio de largo plazo con base en información de otros proyectos similares.

En caso contrario, con la información de consumos históricos entregados por la empresa eléctrica, se puede tabular la cantidad de clientes conectados en el sector y sus consumos mensuales, tal como se muestra en el siguiente cuadro:

| Variable                                        | Unidad        | Año 1 | Año 2 | Año 3 | Año 4 | Año 5 |
|-------------------------------------------------|---------------|-------|-------|-------|-------|-------|
| Consumo Medio                                   | KWh/hogar-mes |       |       |       |       |       |
| Beneficiarios con<br><b>Consumos Reportados</b> | Ν°            |       |       |       |       |       |
| Otros Beneficiarios                             | N°            |       |       |       |       |       |
| Consumo Total                                   | <b>KWh</b>    |       |       |       |       |       |

**Cuadro N°4 Evolución Consumos Promedio Proyecto** 

- Consumo medio es el consumo promedio mensual de los usuarios conectados en cada año;
- Beneficiarios con consumos reportados es el número de usuarios promedio en cada año que aparecen en las estadísticas de consumo de la empresa eléctrica.
- Integración de otros beneficiarios. Se usa sólo en caso de que el listado de consumos entregado por la empresa eléctrica sea parcial. Conociendo el número inicial y final de usuarios, se puede calcular los valores que resultan de distribuir linealmente las diferencias iniciales y finales, siguiendo la misma tendencia de los consumos reportados entre el año 1 y el año 5 (período bajo análisis).
- Consumo total anual: Consumo asociado al proyecto. En caso de que el listado de beneficiarios sea parcial, es el producto entre el consumo medio y los beneficiarios totales, extrapolado para 12 meses.

El consumo medio de largo plazo corresponde al consumo estabilizado una vez que los usuarios ya aprenden a usar la energía. En algunos casos puede que existan distorsiones en las lecturas reportadas por la empresa eléctrica, en esta eventualidad se puede utilizar un promedio de lo consumos de los últimos dos o más años. El valor real de las variables a registrar y analizar en este caso son:

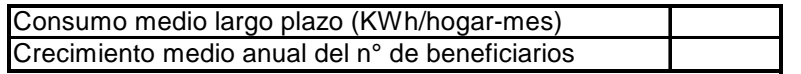

Con estos supuestos, se obtiene la demanda media mensual en el largo plazo y el consumo anual de energía. Para los años en que exista información de consumos, se utiliza los datos del Cuadro Nº 4. Para los años posteriores se utiliza el producto entre el número de usuarios y el consumo medio estabilizado (de largo plazo).

Además, se puede calcular la tasa media de crecimiento del número de usuarios para los primeros años de operación del proyecto, que reflejaría la velocidad con que las familias rezagadas se incorporan al proyecto después de la puesta en servicio.

#### **2.4.3. Costos de inversión.**

#### **2.4.3.1 Cantidades de obras**

Se deberá realizar un análisis comparativo de las cantidades físicas consideradas en la evaluación ex-ante y las que se deriven a partir de las cubicaciones obtenidas durante la visita a terreno (evaluación ex-post). En caso de que exista incorporación tardía de usuarios, o conexión de rezagados, se debe diferenciar entre las cantidades que corresponden a estos nuevos usuarios y las variaciones que se producen debido a ajustes en el proyecto original, de acuerdo con los siguientes criterios

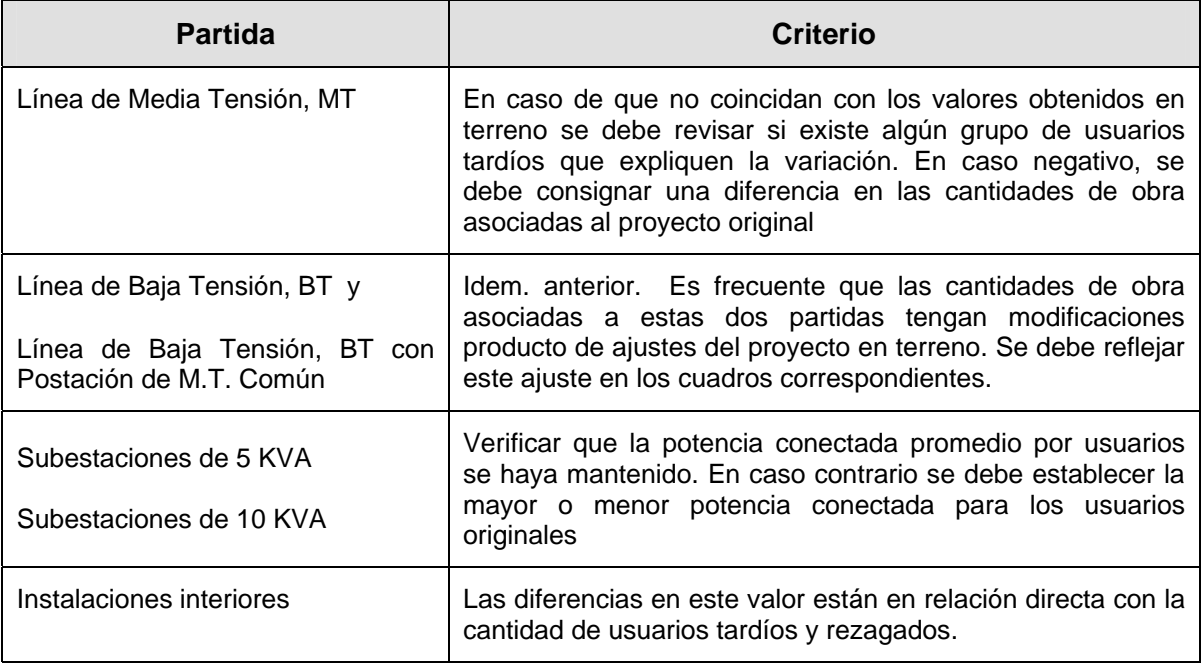

**Junto con la información anterior debe registrarse, los aportes que han pagado los nuevos usuarios (tardíos y rezagados) por conexión a la empresa eléctrica. Esta información debe ser obtenida, necesariamente, para verificar los aportes totales otorgados a la iniciativa y usar este dato corregido en la planilla de cálculo de rentabilidad.** 

Con la información anterior información es posible elaborar el cuadro N° 5 siguiente:

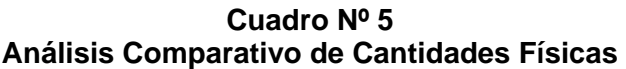

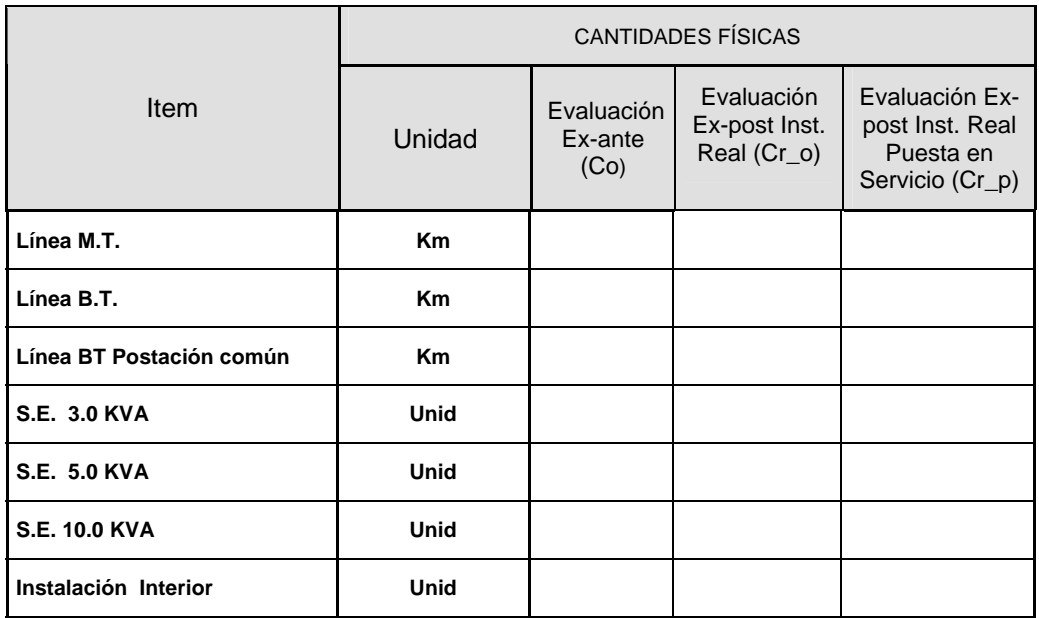

- Las cantidades Evaluación Ex-ante (Co) corresponden a las cantidades originalmente estimadas en la evaluación ex - ante.
- La Evaluación Ex-post Instalación Real (Cr\_o) corresponde a las cantidades reales imputables a los beneficiarios originales considerados por la evaluación ex-ante.
- La Evaluación Ex-post Instalación Real Puesta en servicio (Cr\_p) corresponde a las cantidades reales finalmente ejecutadas para los beneficiarios incluyendo a los usuarios de inscripción tardía, que se han agregado en el trazado original. Debe hacerse presente que extensiones de líneas, que prolonguen el trazado original mas allá de la distancia máxima para conexión individual, deben quedar fuera de la evaluación ex post pues de hecho corresponden a otro proyecto que pudo haber sido viabilizado desde un punto de vista privado , con la extensión de líneas del proyecto original y/ o el pago de derechos de conexión

En el caso de las subestaciones se debe calcular la capacidad por usuario original y compararla con la capacidad instalada real, de manera de verificar que exista consistencia entre ambas. Debe recordarse que el diseño original considera las posibilidades de crecimiento de usuarios en el trazado original, hasta el último año del horizonte de evaluación, pero la empresa debe aumentar la capacidad a medida que crece el número de usuarios

El análisis permitirá identificar las diferencias físicas consideradas en el proyecto y si las hay, deben ser cuantificadas y explicadas.

#### **2.4.3.2 Costos Unitarios de Inversión.**

El análisis de los costos unitarios consiste en costear las principales partidas que componen un proyecto de electrificación rural, es decir:

- Costo en mano de obra calificada, semi-calificada y no calificada
- Cantidad y tipo de postes
- Cantidad y tipo de subestaciones
- Cantidad y tipo de cables
- Cantidad y tipo de crucetas
- Cantidad y tipo de anclajes y Tirantes
- Cantidad y tipo de obras adicionales relacionadas

Para ello se deben calcular o estimar los costos unitarios<sup>3</sup> asociados a las partidas antes mencionadas, a partir de información obtenida en las secciones anteriores. Es importante mencionar que los precios unitarios deben reflejar los costos correspondientes a la zona de emplazamiento del proyecto.

Se debe comparar los vectores de precios considerados por la evaluación ex-ante reproduciendo primero la evaluación en valores en UF (recuerde que la moneda utilizada en el análisis técnico económico y registrada en las fichas EBI, es en miles de pesos y del 31 de diciembre del año anterior a la fecha de la recomendación RS). Luego debe transformar en UF los precios ex-post, desglosando los precios unitarios entre materiales y mano de obra. Considerando que los proyectos son ejecutados en años distintos al año en que se está haciendo la evaluación ex-post, se recomienda trabajar los costos en UF; esto facilitará la comparación entre costos reales en cada caso.

En caso que el evaluador no cuente con una base de costos unitarios, podrá utilizar la información que el propio formulador (la empresa) del proyecto en la región le pueda proporcionar. Si esto no fuera posible, los costos unitarios se deberán obtener de los estudios de costos de explotación que realiza la SEC cada cuatro años (actualizados anualmente) y que son un dato de entrada para el cálculo del Valor Agregado de Distribución que realiza la Comisión Nacional de Energía. Estos valores se entenderán como referenciales y no reflejan necesariamente el costo real del proyecto, aunque si corresponderán a un buena aproximación.

Cabe hacer mención que el análisis de los precios en la evaluación ex-post son válidos si se puede contar con los costos unitarios efectivos y reales del proyecto. Aún en el caso de usar precios referenciales permitirá obtener conclusiones respecto de la evaluación ex-ante que harán que los resultados de ésta sean mejores y más precisos. Debe tenerse en cuenta que los precios ex ante son derivados de la información de la empresa eléctrica, puesto que es la empresa la que presenta el proyecto evaluado para el análisis técnico económico de MIDEPLAN (SERPLAC). La posibilidad de analizar los precios ex post, pueden sugerir la solicitud de respaldo de los costos para la empresa y de esta manera, mejorar la asignación de los recursos públicos destinados al otorgamiento de subsidios.

Con esta información se sugiere llenar el cuadro N°6 siguiente:

-

 $3$  Lo recomendable es que se cuente con un estudio de costos unitarios o al menos una base de datos con precios unitarios de componentes como postes, cables, subestaciones, crucetas, aisladores, etc.

|                                     | <b>COSTOS UNITARIOS EN UF</b> |                            |                          |                      |                            |                          |                      |
|-------------------------------------|-------------------------------|----------------------------|--------------------------|----------------------|----------------------------|--------------------------|----------------------|
| <b>Item</b>                         | <b>Unidad</b>                 | <b>EVALUACIÓN EX-ANTE</b>  |                          |                      | <b>EVALUACIÓN EX-POST</b>  |                          |                      |
|                                     |                               | <b>Materiales</b><br>(Pmo) | Mano de<br>Obra<br>(Plo) | <b>Total</b><br>(Po) | <b>Materiales</b><br>(Pmf) | Mano de<br>Obra<br>(Plf) | <b>Total</b><br>(Pf) |
| Línea M.T.                          | \$/Km                         |                            |                          |                      |                            |                          |                      |
| Línea B.T. Con postes de<br>8,7 mt. | \$/Km                         |                            |                          |                      |                            |                          |                      |
| Línea B.T. Postación M.T.<br>Común  | \$/Km                         |                            |                          |                      |                            |                          |                      |
| S.E. 3.0 KVA                        | \$/Unid                       |                            |                          |                      |                            |                          |                      |
| S.E. 5.0 KVA                        | \$/Unid                       |                            |                          |                      |                            |                          |                      |
| S.E. 10.0 KVA                       | \$/Unid                       |                            |                          |                      |                            |                          |                      |
| Instalación Interior                | \$/Unid                       |                            |                          |                      |                            |                          |                      |

**Cuadro Nº6 Comparación de Costos Unitarios del Proyecto** 

El análisis deberá indicar dónde se producen diferencias, el monto de ellas y explicar a qué se debe esta diferencia.

## **2.5 Análisis Ex-post del Proyecto**

Este análisis se debe realizar sensibilizando las variables que inciden en el resultado de la evaluación, y que al mismo tiempo son susceptibles de mejoras en su metodología de predicción.

Conforme con lo anterior, las variables que se debe evaluar son:

- Consumos Totales del Proyecto ( $N^{\circ}$  de Beneficiarios y consumo de Energía Eléctrica)
- **Inversión Total (Cantidades de Obras y Costos Unitarios de Inversión)**

Cada una de estas variables debe ser analizada y evaluada en sus componentes, de manera de conocer el impacto de cada una de ellas y detectar dónde se producen las mayores diferencias. Además se debe conocer el impacto total de la información ex-post sobre los resultados del proyecto.

Como se mencionó anteriormente, en ciertos casos podría ser necesario incorporar además otras variables, como la potencia instalada, o las pérdidas, pero en general son de baja incidencia en los resultados.

#### **2.5.1 Posibilidades Metodológicas de Evaluación**

La metodología de evaluación ex-post considera aquellas variables relevantes que pueden cambiar por condiciones técnicas con respecto a los valores utilizados en la evaluación ex-ante. Las variables relevantes son: Número de Beneficiarios y sus consumos totales e Inversión Total (Cantidades de Obra y Precios Unitarios).

El objetivo de esta metodología es cuantificar y evaluar el impacto de los cambios en el valor de cada una de estas variables y el impacto de la variación conjunta de ellas. La sensibilización de los parámetros anteriores da lugar a cuatro evaluaciones distintas. Las dos primeras sirven para comparar los indicadores privados y sociales con información ex-ante y ex-post. Las dos últimas muestran el impacto individual de las variables más importantes que inciden en estos indicadores.

Las evaluaciones a comparar son las siguientes:

- **Evaluación N° 1 Ex-ante:** corresponde a la Evaluación Ex-ante tenida a la vista y aprobada por MIDEPLAN. Esta evaluación es la base de comparación para las demás evaluaciones a realizar. Sin embargo, si existiese una reevaluación realizada al momento de la contratación o de entrega del subsidio considerando la información a esa fecha, esta evaluación debería ser considerada como situación base de comparación.
- **Evaluación N° 2 Ex-post incluyendo el efecto de la variación de todas las variables**: Se hace una reevaluación del proyecto con toda la información que el consultor pueda recopilar y que no estaba disponible a la fecha de la evaluación Ex ante, es decir, se reemplazan los consumos totales, que incluyen las variables Nº de Beneficiarios y consumo de Energía Eléctrica y la Inversión Total, que incluye las variables Cantidades de Obras y Costos Unitarios de Inversión. El objetivo de esta evaluación es conocer el efecto de los valores ex-post de las variables relevantes sobre los indicadores sociales y privados.

La manera más adecuada para realizar esto es re evaluar el proyecto con todo la información ex post, generando ahora una nueva planilla de entrada y de salida, que puede ser comparada y analizada respecto de los mismos instrumentos de la evaluaciones ante

La comparación de resultados entre estas dos evaluaciones, entrega la información suficiente para verificar las diferencias entre lo planeado y lo real, en el proyecto bajo análisis. No obstante, los efectos cruzados de diferentes variables, pueden enmascarar los sesgos de medición o de estimación que deben ser corregidos en futuras evaluaciones ex ante. Por otra parte, la extensión de nuevas líneas MT para conexión de nuevos usuarios deben ser aisladas, pues corresponden a otros proyectos viabilizados por el original y su inclusión no permitiría determinar si la rentabilidad privada (y por tanto el subsidio otorgado) para una inversión determinada y una demanda prevista, se ajustaron debidamente a las reglas y normas de negocios del Estado frente a las empresas eléctricas.

Con las consideraciones anteriores, se propone realizar pruebas de sensibilidad de la evaluación ex post, considerando:

- El efecto aislado de la demanda, que se verifica por los consumos expost y el número de beneficiarios totales en la misma red o proyecto (Prueba de Sensibilidad, Evaluación N°3)
- El efecto aislado de las variaciones en los costos de inversión (Prueba de Sensibilidad, Evaluación N°4)

El propósito de estas sensibilizaciones es medir la variación de los indicadores de rentabilidad privada y social del proyecto frente a la modificación de cada parámetro. De esa manera se tiene las siguientes evaluaciones:

- **Prueba de sensibilidad (Evaluación N° 3 Ex-post) incluyendo sólo el efecto del mayor Nº de Beneficiarios y sus Consumos Totales:** considera todos los parámetros originales de la Evaluación Ex-ante Nº 1, pero reemplaza el número de beneficiarios considerados en esta evaluación por los que efectivamente se conectaron el día de la puesta en servicio. En este caso se considera que los beneficiarios adicionales requieren de inversiones adicionales y que pagan el aporte que les corresponde. Además considera los consumos reales de los beneficiarios entre la puesta en servicio hasta el presente. Para los consumos futuros, se supone un consumo medio estable y un número de usuarios compatible con las estadísticas de crecimiento de la comuna.
- **Prueba de sensibilidad (Evaluación N° 4 Ex-post) incluyendo el efecto de la variación en la Inversión Total**: considera todos los parámetros originales de la Evaluación Ex-ante Nº 1, pero reemplaza los precios de esta evaluación por los precios ex-post y las cantidades de obra por las cantidades reales construidas para los usuarios originalmente considerados en la Evaluación Nº 1.

#### **2.5.2 Inversión considerada en cada Evaluación.**

La variación en los montos de inversión en el proyecto corresponde al producto entre los vectores de precios y de cantidades de obras. En los casos en que el vector precios de la evaluación ex-ante no esté disponible, se lo reemplaza por el precio ex-post, que es la mejor aproximación disponible. Utilizando los datos anteriores, se tienen los siguientes escenarios de inversión:

#### **Cuadro N°7 Comparación Montos de Inversión Proyecto**

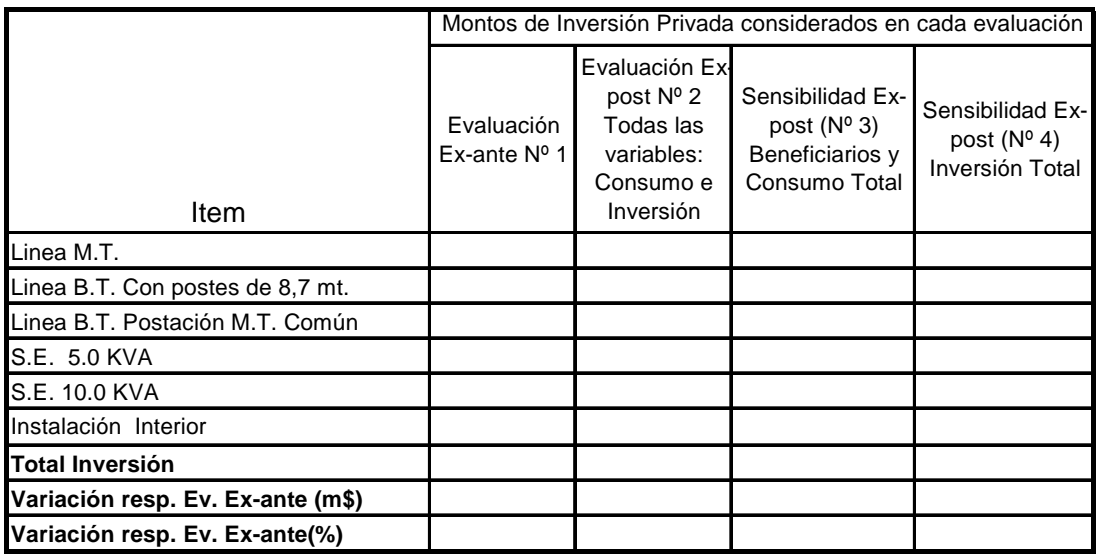

- En la Evaluación Nº 1 se usa precios y cantidades de la evaluación ex-ante, (Po x Co, en tablas anteriores), y es el monto de inversión que se utiliza en la evaluación ex-ante analizada y aprobada por SERPLAC.
- En la Evaluación Nº 2 se considera el cambio en todas las variables (consumo, inversión y pérdidas). Corresponde a la inversión con el efecto total, es decir a precios ex post y con las cantidades de obras corregidas para el número de beneficiarios en la puesta en servicio (Pf x Cr\_p). Permite medir el efecto total de las desviaciones en el cálculo de la inversión.
- **En la Evaluación Nº 3 (Prueba de Sensibilidad) se considera el cambio en los** Beneficiarios conectados en Puesta en Marcha. Corresponde a la inversión real a precios ex-ante y con las cantidades corregidas para los beneficiarios originales más los de inscripción tardía (Po x Cr\_p). Permite medir el efecto de las variaciones en las cantidades considerando que además se incorporaron nuevos usuarios después de realizada la evaluación.
- En la Evaluación Nº 4 (Prueba de Sensibilidad) se considera el cambio en la inversión total, es decir, es la inversión considerando el efecto total de precios expost y las cantidades de obras corregidas para los usuarios originales (Pf x Cr\_o).

#### **2.5.3 Evaluación Privada y Social Ex-post y Cálculo del Subsidio**

#### **2.5.3.1 Evaluación Nº 1 Ex-ante Original SERPLAC**

2.5.3.1.1 Evaluación Realizada

La evaluación de proyectos tiene como objetivo obtener los indicadores de rentabilidad social del proyecto, de manera de efectuar comparaciones entre distintas alternativas de inversión. En caso de que el proyecto sea socialmente rentable pero privadamente no lo sea, entonces la evaluación privada del proyecto de electrificación rural, permite calcular el subsidio máximo a otorgar para que se realice el proyecto. Se recuerda que este subsidio máximo es equivalente al VAN negativo obtenido de la evaluación privada de cada proyecto, con signo positivo. La tasa de descuento social en este caso, es publicada anualmente en el Manual de Normas y Procedimientos para el Análisis de Iniciativas de Inversión (ex manual SEBI). La tasa de descuento privada legal es de 10%.

Por otra parte el subsidio máximo obtenido con la evaluación de los proyectos, debe ser menor o igual al subsidio directo que otorga el Estado, a través del Fondo Nacional de Desarrollo Regional (FNDR). Este monto se indica en la ficha EBI del proyecto, a la fecha de su recomendación. El subsidio que aparece en miles de pesos en la ficha EBI del proyecto recomendado es el dato base para comparar, con lo efectivamente otorgado y con el resultado de la evaluación ex post

Los resultados del análisis original de SERPLAC se obtienen a partir de la planilla de Evaluación Ex-ante de Proyectos de Electrificación Rural. Con esa información se completa el siguiente cuadro:

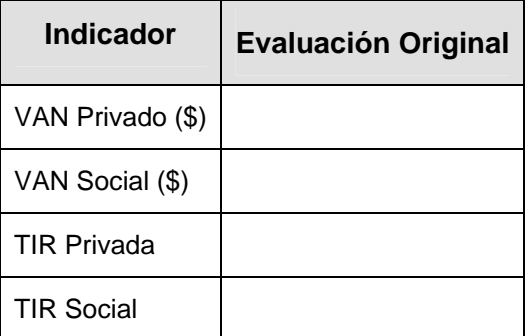

#### **Cuadro N° 8 Resultados de la Evaluación Original de la SERPLAC**

Debe verificarse que los indicadores sean los equivalentes en moneda del mismo valor a los que aparecen en la Ficha EBI del proyecto.

2.5.3.1.2 Subsidio Cancelado.

Los subsidios corresponden al monto máximo que se puede entregar a la empresa eléctrica para que el VAN privado del proyecto, calculado con una tasa de descuento de 10%, sea cero. El monto del subsidio debe ser igual o inferior al VAN del proyecto (que normalmente es negativo) con signo positivo. Esto se debe que el proceso de asignación de subsidios incluye una etapa de negociación que realiza el GORE con la empresa eléctrica una vez que se dispone efectivamente de los fondos para el proyecto, lo que puede hacer variar los montos finales de subsidio. Es conveniente recordar que el subsidio máximo está expresado en la ficha EBI en moneda del 31 de diciembre del año anterior al de postulación del proyecto ("moneda EBI"), por ello debe usarse este valor para actualizar a la misma fecha y de esat forma para validar una comparación entre el subsidio máximo y subsidio otorgado.

Por otra parte, debe considerarse que el subsidio otorgado por el FNDR al proyecto, se contabiliza en moneda del 1 de enero del año de otorgamiento del subsidio (moneda presupuestaria) y este es el valor de la unidad de fomento al que se convierte el subsidio otorgado y que es aquel que aparece en el convenio de ejecución que se suscribe entre el Gobierno Regional respectivo y la empresa eléctrica que será la encargada de ejecutar las obras y de operar el proyecto. **Cualquier aporte recibido por la empresa de los beneficiarios tardíos o de los rezagados debe ser sumado a los aportes contemplados en el convenio, para aplicar a la planilla de evaluación ex post.** 

Con la información recopilada del convenio entre el GORE y la empresa eléctrica, así como de la evaluación original, se puede completar el Cuadro Nº 9.

| Nombre del | <b>Subsidio</b>  | <b>Subsidio</b> |
|------------|------------------|-----------------|
| proyecto   | <b>Ficha EBI</b> | <b>Convenio</b> |
|            |                  |                 |

**Cuadro N° 9 Comparación Subsidio** 

Del cuadro anterior puede inferirse de inmediato **si el gobierno regional se ha ceñido a las reglas que establecen las normas y procedimientos oficiales, para negociar con las empresas eléctricas.**

#### **2.5.3.2 Evaluación Nº 2: Ex-post incluyendo el efecto de la variación de todas las variables**

Se realiza en segundo lugar una evaluación del proyecto incorporando la totalidad de la información corregida según la sección 2.4, lo que se realiza actualizando la información contenida en la evaluación original, donde se debe reemplazar todas las variables pertinentes con información ex-post.

A continuación se presenta un detalle de la información que debe actualizarse en cada planilla del formulario de evaluación de proyectos de Electrificación Rural de Mideplan.

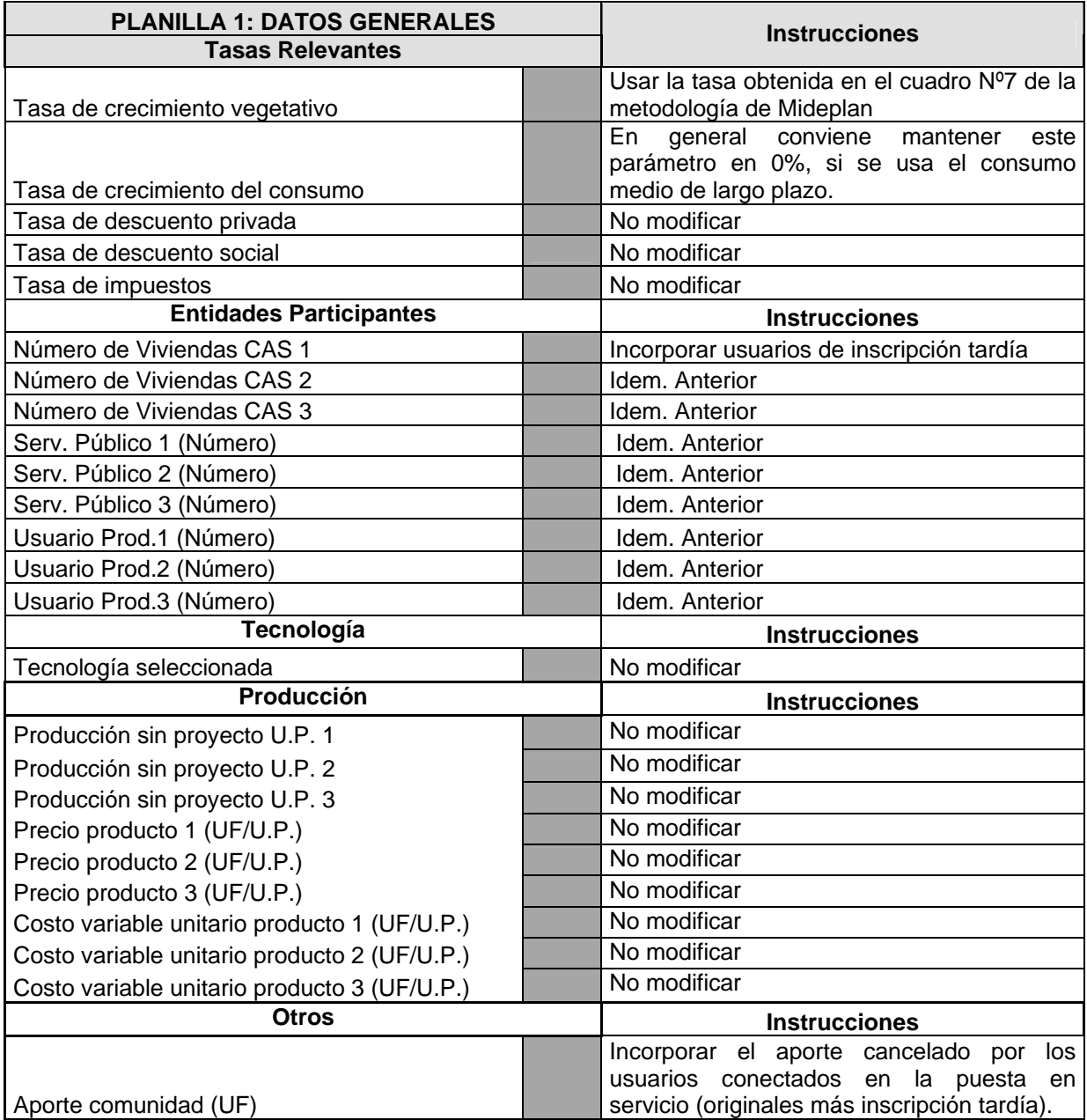

En la Planilla 2 se actualiza sólo la distancia al punto DB con la información obtenida en terreno. Lo anterior se debe a que la distancia puede variar por condiciones técnicas mientras que los demás valores son regulados. Es decir, la distancia considerada en el diseño a nivel de perfil puede ser distinta a lo efectivamente construido.

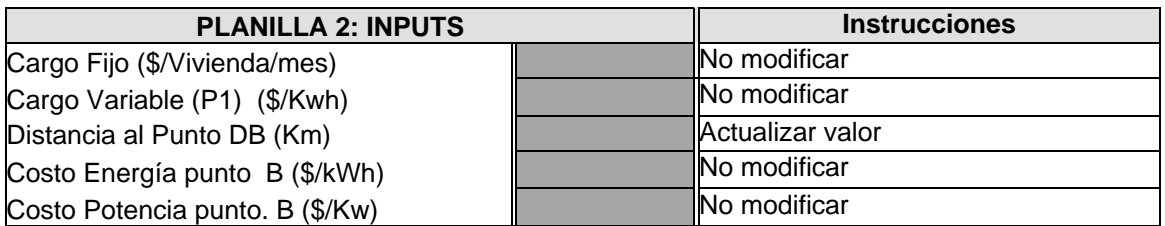

En la Planilla 3 se actualiza el valor de la potencia instalada y el consumo medio de largo plazo.

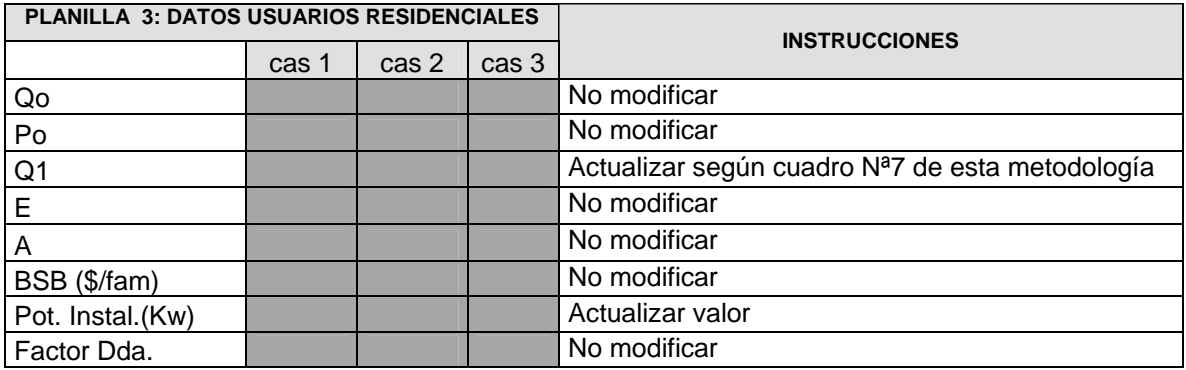

En planilla 4 del anexo se debe incorporar la información de cantidades de obra y precios pertinentes a la situación ex post, es decir, cantidades de obra Cr\_p del cuadro Nº 5, y precios Pmf del cuadro Nº 6, que se incluyen en páginas anteriores.

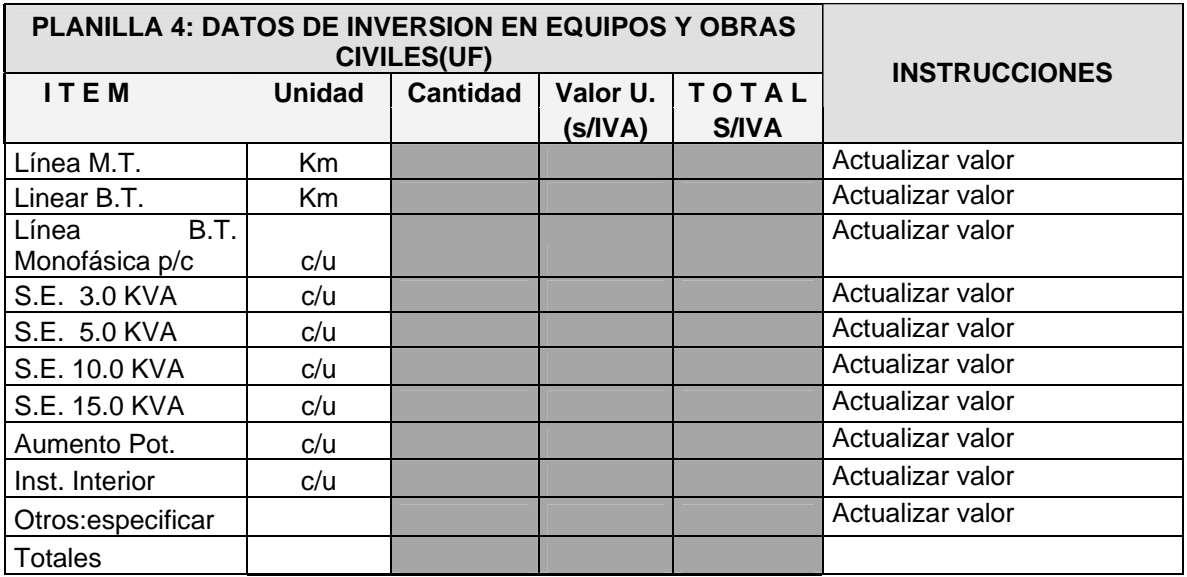

Para la mano de obra, se debe utilizar las cantidades totales de mano de obra Plf x Cr\_p según los cuadros 6, para luego desglosarlos por tipo de mano de obra según los porcentajes de que aparecen en la misma planilla 5.

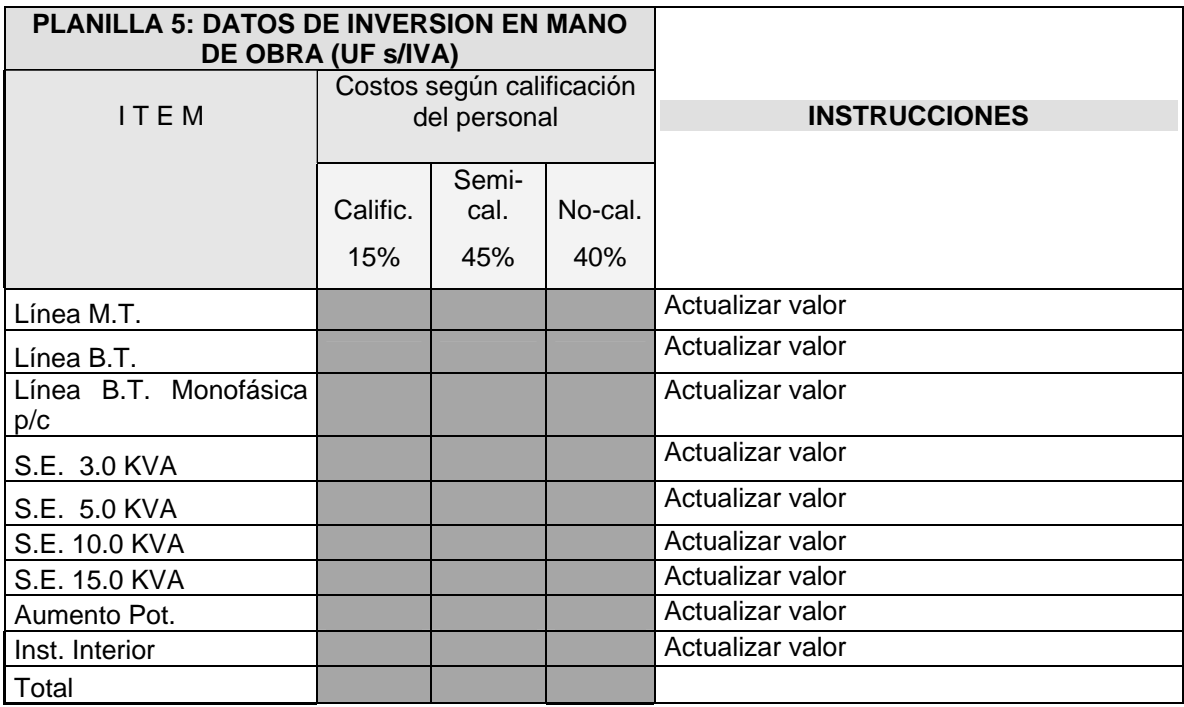

Además, en el Planilla 6 se debe rellenar los consumos pasados con la información histórica disponible.

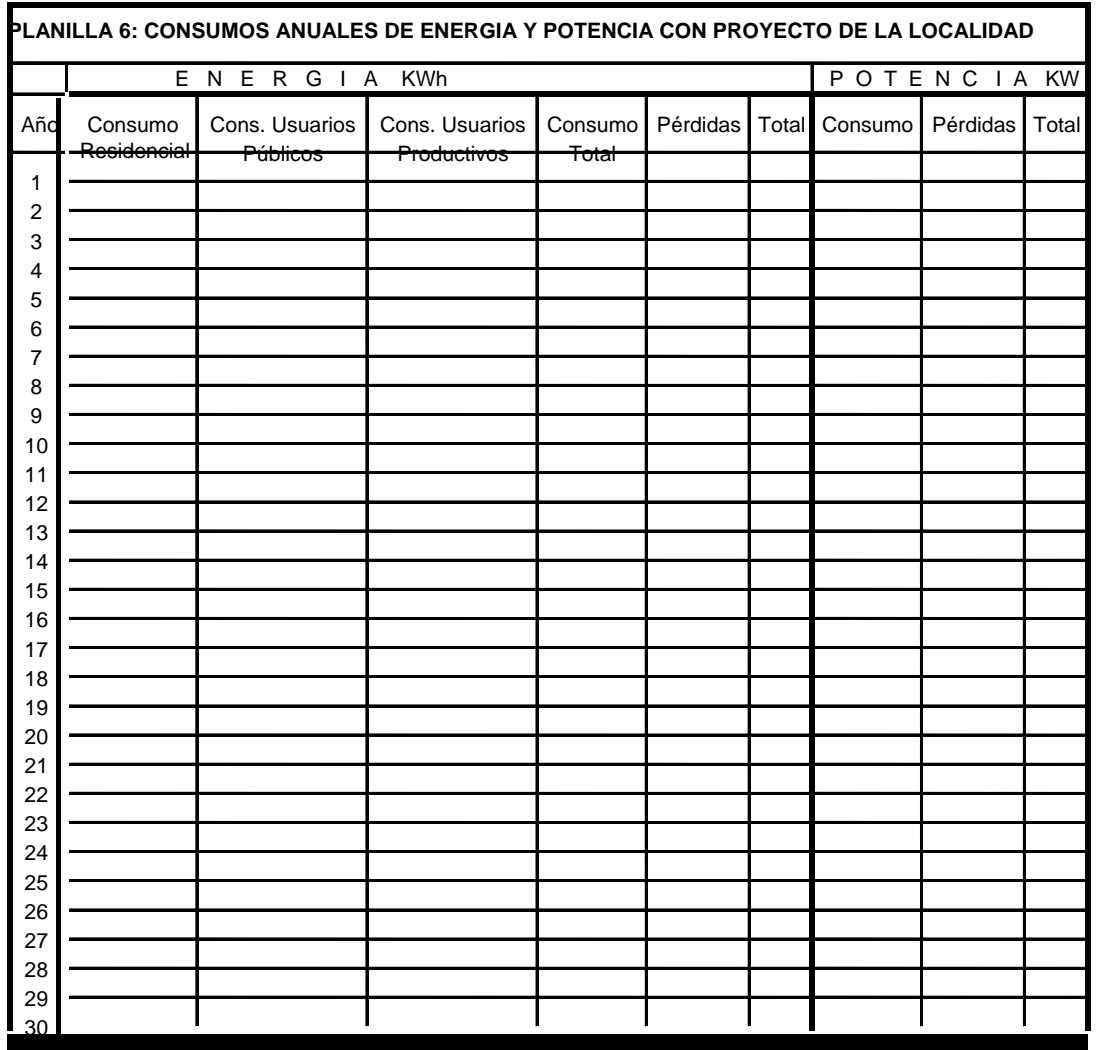

Con los resultados de la evaluación considerando el efecto de todas las variables se completa el Cuadro Nº 10.

**Cuadro N° 10 Comparación Evaluación Ex-ante y Evaluación Ex-post Nº 2** 

| <b>Indicador</b>   | <b>Evaluación</b><br>Original | <b>Evaluación</b><br><b>Ex Post</b> | <b>Diferencia</b> |
|--------------------|-------------------------------|-------------------------------------|-------------------|
| VAN Privado (\$)   |                               |                                     |                   |
| VAN Social (\$)    |                               |                                     |                   |
| <b>TIR Privada</b> |                               |                                     |                   |
| <b>TIR Social</b>  |                               |                                     |                   |

De este resultado se puede inferir cuán lejanos o cercanos estuvieron los indicadores privados y sociales del proyecto de lo que se puede calcular con información ex post.

#### **2.5.3.3 Evaluación Nº 3: Sensibilidad Ex-post incluyendo el efecto de la variación en los Beneficiarios y sus Consumos Totales.**

En este caso se mantiene la misma información del formulario de evaluación original de la SERPLAC, con la salvedad de que se modifica la **PLANILLA 1: DATOS GENERALES** del formulario de evaluación según el punto anterior, el **PLANILLA 6** con los consumos históricos de los años en que se tenga información, y en la **PLANILLA 3: DATOS USUARIOS RESIDENCIALES,** donde se modifica el valor de Q1.

Con la información anterior se obtienen los indicadores privados y sociales del proyecto, y se completa en el Cuadro  $N^{\circ}$  11, que permite apreciar el impacto del consumo total real sobre el resultado de la evaluación.

| <b>Indicador</b>   | <b>Consumo</b><br>Original | <b>Consumo</b><br>Real | <b>Diferencia</b> |
|--------------------|----------------------------|------------------------|-------------------|
| VAN Privado (\$)   |                            |                        |                   |
| VAN Social (\$)    |                            |                        |                   |
| <b>TIR Privada</b> |                            |                        |                   |
| <b>TIR Social</b>  |                            |                        |                   |

**Cuadro N° 11 Comparación Evaluación Ex-ante y Evaluación Ex-post Nº 3** 

#### **2.5.3.4 Evaluación Nº 4: Sensibilidad Ex-post incluyendo el efecto de la variación en la Inversión Total.**

En este caso se utiliza todos los parámetros originales utilizados por la SERPLAC, excepto que se actualizan los mostos de inversión.

Es decir, para los materiales, en la PLANILLA **4: DATOS DE INVERSION EN EQUIPOS Y OBRAS CIVILES(UF)** se utilizan el vector de precios Pmf del Cuadro Nº 6 de este informe, y el vector de cantidades de obra Cr\_o del Cuadro Nº 7 de este informe.

Además, para la mano de obra se utilizan los vectores de precios Plf del Cuadro Nº 6 y el vector de cantidad de obras Cr\_o del Cuadro Nº 5 de este informe. El prorrateo de la mano de obra en calificada, semi calificada y no calificada se realiza utilizando los porcentajes contemplados en la planilla original.

Con la información anterior se puede completar el Cuadro N° 12, que muestra el efecto individual de la inversión total sobre los indicadores privados y sociales del proyecto.

#### **Cuadro N° 12 Comparación Evaluación Ex–ante y Evaluación Ex-post Nº 4**

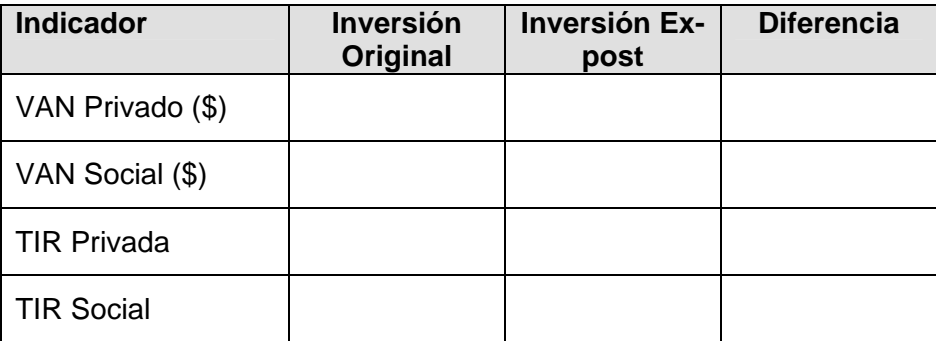

### **2.5.4 Conclusiones de la Evaluación Ex-post**

Finalmente se extraen conclusiones respecto de los resultados obtenidos para cada una de las evaluaciones anteriores; para facilitar el análisis se propone completar el siguiente cuadro.

|                                 |                            | EVALUACIONES EX-POST (ALTERNATIVAS DE<br>VARIACIÓN)                              |                                                                                       |                                                                 |  |
|---------------------------------|----------------------------|----------------------------------------------------------------------------------|---------------------------------------------------------------------------------------|-----------------------------------------------------------------|--|
| VARIABLES                       | Evaluación<br>Ex-ante Nº 1 | Evaluación Ex-<br>post Nº 2<br>Todas las<br>variables:<br>Consumo e<br>Inversión | Sensibilización<br>(N°3), variación<br>en numero de<br>beneficarios y<br>consumo real | Sensibilización<br>(N°4). Variación<br>en la inversión<br>total |  |
| <b>INDICADORES</b>              |                            |                                                                                  |                                                                                       |                                                                 |  |
| Van Privado                     |                            |                                                                                  |                                                                                       |                                                                 |  |
| Van Social                      |                            |                                                                                  |                                                                                       |                                                                 |  |
| <b>TIR Privado</b>              |                            |                                                                                  |                                                                                       |                                                                 |  |
| <b>TIR Social</b>               |                            |                                                                                  |                                                                                       |                                                                 |  |
| <b>VARIACIÓN PORCENTUAL</b>     |                            |                                                                                  |                                                                                       |                                                                 |  |
| Van Privado                     |                            |                                                                                  |                                                                                       |                                                                 |  |
| Van Social                      |                            |                                                                                  |                                                                                       |                                                                 |  |
| <b>TIR Privado</b>              |                            |                                                                                  |                                                                                       |                                                                 |  |
| <b>TIR Social</b>               |                            |                                                                                  |                                                                                       |                                                                 |  |
| <b>PARÁMETROS</b>               |                            |                                                                                  |                                                                                       |                                                                 |  |
| Número de Beneficarios año cero |                            |                                                                                  |                                                                                       |                                                                 |  |
| Inversión Total                 |                            |                                                                                  |                                                                                       |                                                                 |  |

**Cuadro Nº 13 Resumen de resultados de las evaluaciones** 

A partir del cuadro anterior, se puede analizar los siguientes aspectos:

- Rentabilidad del proyecto
- Si el monto del subsidio fue el adecuado o no
- Las causas que explican la diferencia entre el subsidio otorgado y el monto de subsidio calculado.

Para evaluar la rentabilidad del proyecto se debe analizar la rentabilidad social y la rentabilidad privada del proyecto.

Respecto de la rentabilidad social se debe verificar si el VAN Social de la Evaluación N° 2 es positivo o no. Si lo es, entonces el proyecto es rentable socialmente y es elegible para que fuese realizado

En el caso de la rentabilidad privada, se debe verificar que el valor del VAN sea negativo de modo que el proyecto sea elegible para ser subsidiado.

Con respecto al monto del subsidio se deberían obtener conclusiones respecto de los montos, comparando el VAN Privado con signo positivo de la Evaluación N° 1.

La primera comparación debe hacerse respecto del subsidio otorgado por el GORE y el subsidio máximo que estipula el análisis técnico económico ex ante.

La segunda comparación debe hacerse respecto de la evaluación 4, esto es con la cantidad inicial de usuarios (evaluación ex ante), considerando las variaciones en la inversión total, para esa condición original.

La tercera comparación válida es entre las evaluaciones N° 1 y N° 3, que podrá mostrar variaciones en la rentabilidad del proyecto atribuibles sólo a variaciones en la demanda estimada respecto de la real, que puede derivarse de un aumento del número de beneficiarios y de diferencias en el consumo efectivo de energía.

Una cuarta comparación válida puede establecerse entre la evaluación original ex ante N°1, con la expost N° 2. Si hubiese alguna diferencia en la rentabilidad del proyecto, esta puede explicarse por interacciones entre variaciones en la demanda respecto de lo planeado y de los posibles cambios en la inversión efectiva en el proyecto. En este caso, se verifica si el monto máximo de subsidio fue ajustado a la evolución final del proyecto, en su estado de operación en régimen.

Cabe recordar que el aumento de la demanda debiera influir en un aumento de la rentabilidad social y privada del proyecto, por ende trabaja en el sentido de reducir el subsidio a otorgar a los proyectos. A la inversa un aumento de costos de inversión, genera una reducción de la rentabilidad (social y privada) y tiende entonces a aumentar el subsidio. Por ello, el aumento del número de usuarios al momento de puesta en servicio no justifica necesariamente, un aumento del subsidio.

La evaluación cuantitativa, debe incluir en sus resultados la identificación y estimación del consumo de aplicaciones de energía eléctrica a consumos productivos diferentes del estrictamente residencial, por considerarse la externalidad positiva de mayor importancia.

La evaluación cuantitativa, se debe complementar con la evaluación cualitativa sobre el nivel de satisfacción de usuarios del proyecto, al momento de extraer las conclusiones finales de la evaluación ex-post. Esta evaluación cualitativa deriva de las encuestas a los beneficiarios.

Con base en las conclusiones finales, el evaluador identificará aquellos aspectos prácticos que será posible mejorar, corregir o aplicar en futuras evaluaciones ex ante y ex post, las que conviene presentar bajo el título de **recomendaciones**.